# **Intel® Software Guard Extensions (Intel® SGX) Data Center Attestation Primitives: ECDSA Quote Library API**

**Rev Production August, 2023**

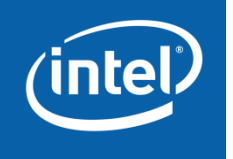

# *Intel® Software Guard Extensions (Intel® SGX) Data Center Attestation Primitives: ECDSA Quote Library API*

© Intel Corporation

# **Table of Contents**

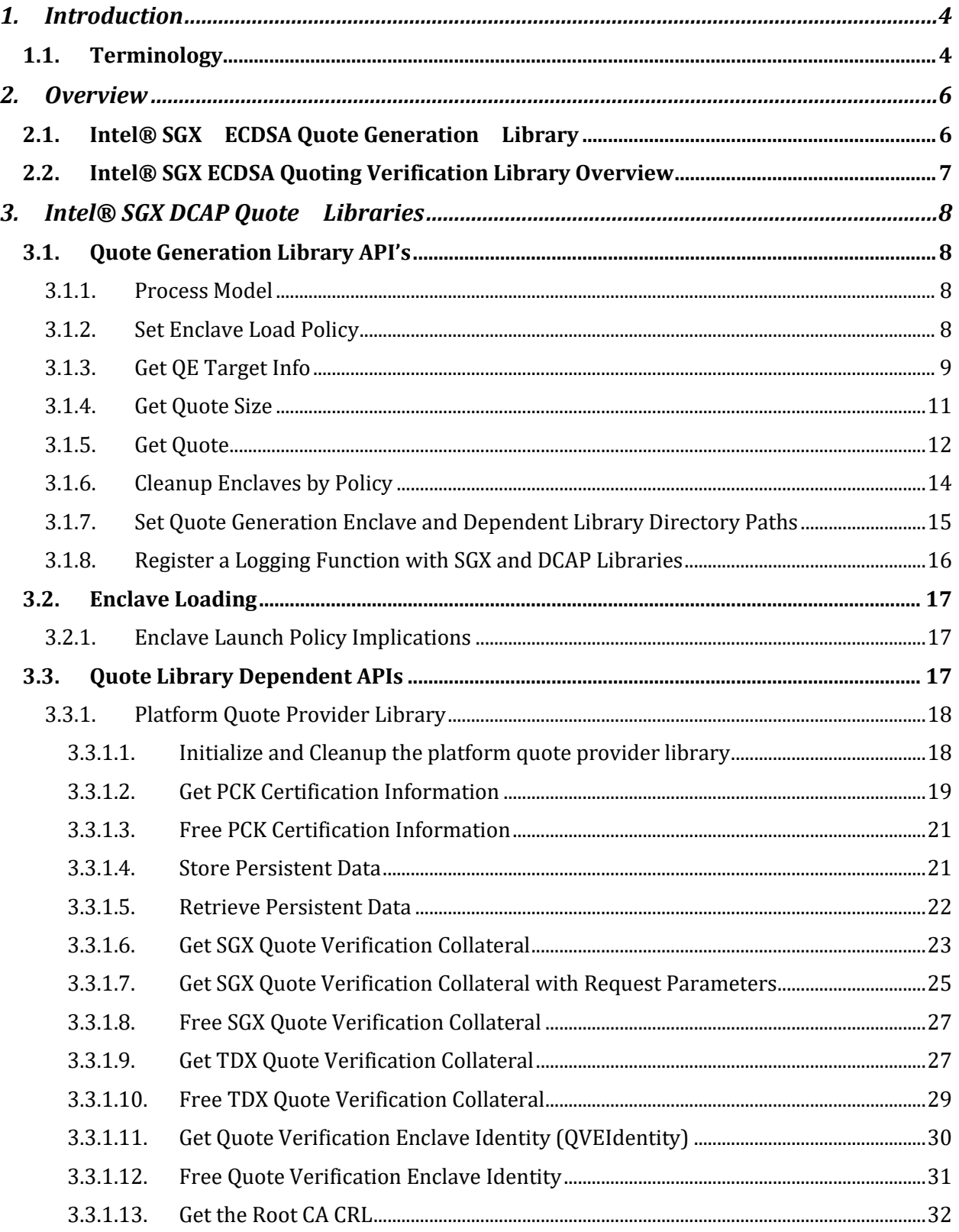

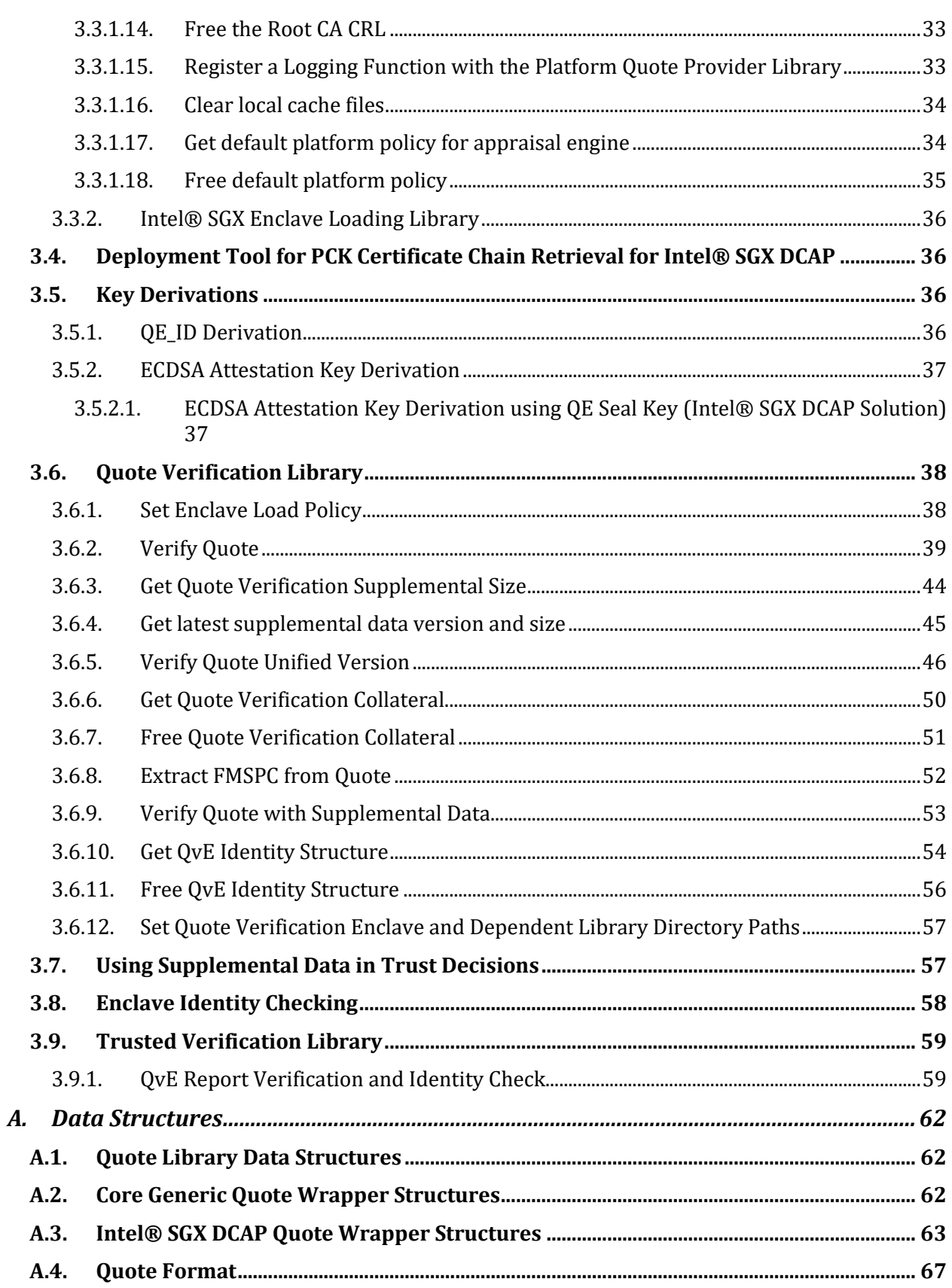

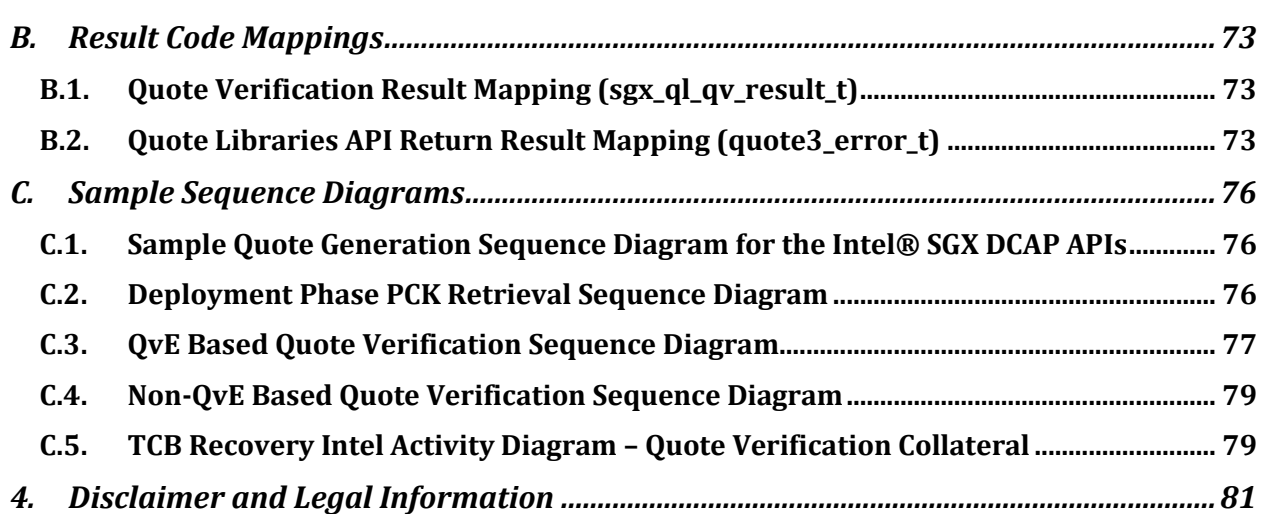

# **1. Introduction**

Attestation is a process of demonstrating that a software executable has been properly instantiated on a platform. The Intel® Software Guard Extensions (Intel® SGX) attestation allows a remote party to ensure that a particular software is securely running within an enclave on an Intel® SGX enabled platform.

This specification describes the API surface for the libraries that allows the software to both generate an attestation evidence for an Intel® SGX enclave of an application and to verify that attestation evidence. The Intel® Software Guard Extensions Data Center Attestation Primitives (Intel® SGX DCAP) version of the libraries generate the attestation evidence using an ECDSA Attestation Key to sign an identity Report of an Intel® SGX enclave of an application. The signed Report is called an attestation Quote. The ECDSA Attestation key is created and owned by the owner of the remote attestation infrastructure but is certified by an Intel® SGX rooted key whose certificate is distributed by Intel®. The Intel® SGX rooted certificate proves that the platform running the Intel® SGX enclave is valid and in good standing.

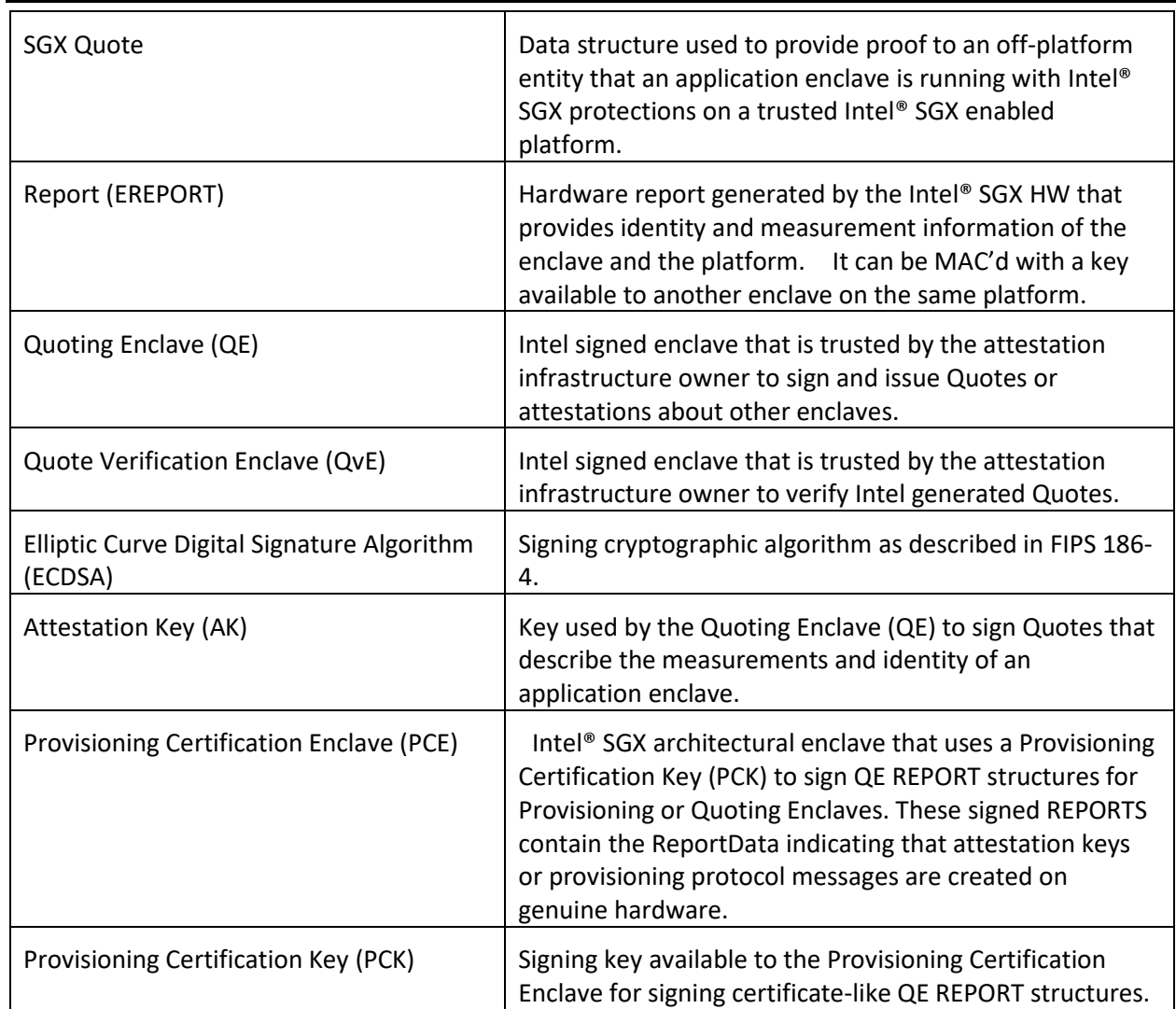

# **1.1.Terminology**

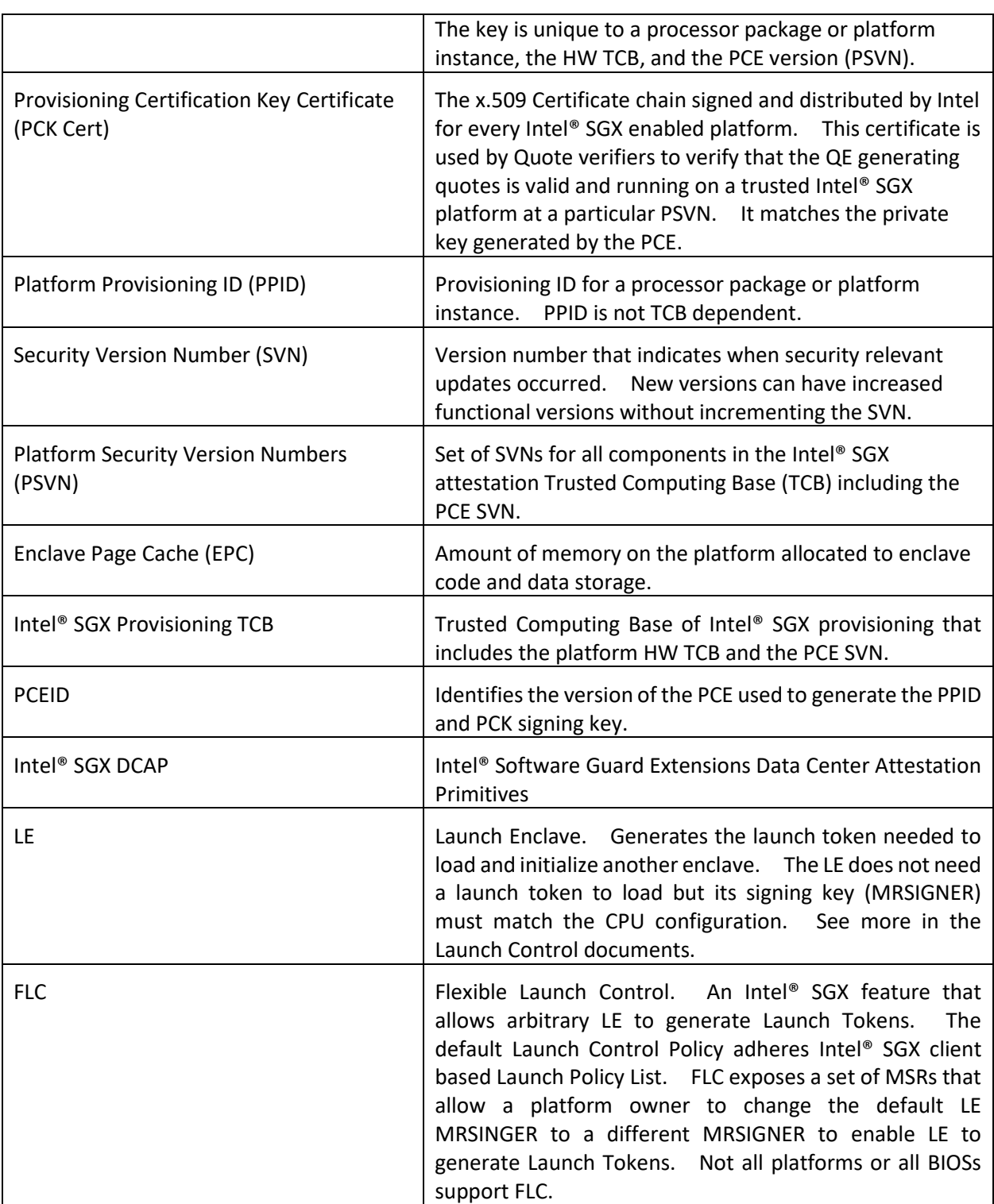

## *Table 1-1: Terminology*

# **2. Overview**

Before an application enclave can be trusted by an off-platform entity, the application must prove that its enclave is running with Intel® SGX protections on an Intel® SGX platform in good standing. Once trusted, the off-platform entity or a relying party can provide secrets or trusted services. Each enclave can generate a hardware rooted identity REPORT MAC'd with a symmetric key that another enclave on the same platform can then verify. This is called an Intel® SGX Report based local attestation. This REPORT can then be verified and signed by an asymmetric private key owned by a special enclave called the Quoting Enclave (QE). The QE is running on the same platform as the application enclave. The resulting data structure is called a Quote and the asymmetric signing key is called an attestation key. Any relying parties that have access to a public portion of the attestation key can check the Quote signature, the application enclave identity and the TCB of the platform to establish trust in the application enclave.

Intel will develop a libraries for the Linux\* OS based software that will generate quotes for application enclaves as well as verify those quotes for a verifier. These libraries will not depend on any specific platform software, such as the Intel® SGX PSW, but will rely on a set of APIs provided by the environment in which the library runs. This will allow the libraries to load the Intel signed enclaves required to generate the quotes and to verify the quotes. This allows the libraries to be designed and distributed to work in different environments. For example, they can be linked into the Intel® SGX PSW AESM or they can exist in another system service. They can also be linked as a part of an application allowing them to run in the application process. See section Quote Library Dependent APIs for the dependent system APIs.

# **2.1. Intel® SGX ECDSA Quote Generation Library**

The ECDSA Quoting library contains an ECDSA-based Quoting Enclave (QE) that uses a FIPS 186-4 and RFC 6090 compliant algorithm to generate a 256 bit ECC signing key. The key is on the p256 curve. The QE is developed and signed by Intel.

The ECDSA attestation key generated by the QE needs to be certified by an Intel® SGX key rooted to the platform HW fuses. Intel develops and signs an enclave called the Provisioning Certification Enclave (PCE). The key generated by the PCE to certify (sign) attestation keys is rooted to the CPU HW fuses. This key is called the Provisioning Certification Key (PCK) private key. Intel will also generate and publish a public key that matches the signing key (PCK) generated by the PCE. The public key is published as an X.509 certificate format called the Provision Certification Key Certificate (PCK Cert). The PCE will provide an interface to retrieve the PCK Certificate identifier (EncPPID+TCB+PCEID) used by a verifier to find the matching PCK Cert. The PCE also provides a mechanism to sign another enclave (i.e. QE) REPORT using the PCK private key. For Intel® SGX DCAP, the QE will generate the ECDSA Attestation Key (AK) and include a hash of the AK in the QE.REPORT.ReportData. Only the PCE can produce the PCK private key. This PCE certification data will ultimately be embedded in the ECDSA Quote generated by the QE. The AK is then used to signed application enclave Reports to prove that the enclave is running with Intel® SGX protections at a given TCB. This is called the ECDSA Quote. The Attestation infrastructure owner can verify the ECDSA attestation key using the PCK Certificate. The Intel® SGX DCAP ECDSA Quoting Library described in this document will be shipped with the PCE library and will use the PCE APIs internally. The applications will use the APIs described in this document to generate Quotes for its enclave.

# **2.2.Intel® SGX ECDSA Quoting Verification Library Overview**

The Intel® SGX ECDSA Quote Verification Library contains a Quote Verification Enclave (QvE) that can verify the Quote generated by the ECDSA-based Quoting Enclave (QE). The QvE is developed and signed by Intel.

The Intel SGX ECDSA Quote Verification Library also supports quote verification without using the QvE. But the results cannot be cryptographically verified. This model supports quote verification on a non-SGX platform.

The Intel® SGX ECDSA Quote Verification Library may be wrapped by a 'usage' library to meet the requirements for a particular usage. These usages may be for Intel® SGX DCAP or the Intel® SGX AESM. In those cases, the library released may need to be dynamically or statically linked by the 'usage'. The applications will use the APIs described in this document to verify Quotes generated for an enclave.

# **3. Intel® SGX DCAP Quote Libraries**

# **3.1. Quote Generation Library API's**

This chapter presents a set of C-like APIs that allow applications to request an ECDSA Quote. The Intel® SGX DCAP usage exposes a set of quote generation APIs that simplify the quoting interface to support a single ECDSA attestation key specific to that platform.

This library is delivered as a dynamically linked library (.so).

# <span id="page-9-0"></span>**3.1.1. Process Model**

There are 2 process modes available for Quote Generation Library. The default mode is in-process mode where the Quote Generation Library and its dependencies will be loaded into the application's process. In this mode, the application can use the enclave load policies described in [Set Enclave Load Policy](#page-9-0) and [Cleanup Enclaves by Policy.](#page-15-0) Another mode is the out-of-process mode. To use this mode, users need to create an environment variable, SGX\_AESM\_ADDR, before loading the Quote Generation Library to switch to out-of-process mode. In this mode, the SGX AESM service installed with the Intel SGX Platform Software will manage the loading and unloading of QE and PCE. As a result, APIs related to the enclave load policy described in [3.1.2](#page-9-1) and [Cleanup Enclaves by Policy](#page-15-0) are not available in the out-of-process mode. Multiple applications that use Quote Generation Library in out-of-process mode share one instance of QE and PCE in memory. To switch between these 2 modes, users need to reload the Quote Generation Library.

# <span id="page-9-1"></span>**3.1.2. Set Enclave Load Policy**

When the Quoting Library is linked to a process, it needs to know the proper enclave loading policy. The library may be linked with a long-lived process, such as a service, where it can load the enclaves and leave them loaded (persistent). This better ensures that the enclave interfaces are available upon quote requests and not subject to Intel® SGX memory (EPC) limitations when loaded on demand. However, if the Quoting library is linked within an application process, there may be many applications with the Quoting library and a better utilization of EPC is to load and unload the enclaves on demand (ephemeral). The library will be shipped with a default policy of loading enclaves and leaving them loaded until the library is unloaded (SGX\_QL\_PERSISTENT).

If the policy is set to SGX\_QL\_EPHEMERAL, then the QE and PCE are loaded and unloaded on demand. If an enclave is already loaded when the policy is changed to SGX\_QL\_EPHEMERAL, the enclaves are unloaded before returning.

This function only works when the Quote Generation Library is linked into the application process. If the platform is configured to use the out-of-process implementation of quote generation (i.e. the environment variable "SGX\_AESM\_ADDR" is set), the API will return SGX\_QL\_UNSUPPORTED\_MODE.

# **Syntax**

quote3\_error\_t sgx\_qe\_set\_enclave\_load\_policy(sgx\_ql\_request\_policy\_t policy);

### **Parameters**

### policy[In]

Sets the requested enclave loading policy to SGX\_QL\_PERSISTENT, SGX\_QL\_EPHEMERAL, or SGX\_QL\_DEFAULT.

# Return Values

SGX\_QL\_SUCCESS:

Successfully set the enclave loading policy for the quoting library's enclaves.

- SGX\_QL\_UNSUPPORTED\_LOADING\_POLICY: Selected policy is not supported by the quoting library.
- SGX\_QL\_ERROR\_UNEXPECTED:

Unexpected error occurred.

SGX\_QL\_UNSUPPORTED\_MODE:

The platform has been configured to use the out-of-process implementation of quote generation.

# **3.1.3. Get QE Target Info**

## **Description**

This API allows the calling code to retrieve the target info of the QE. The loading of the QE and the PCE follows the selected loading policy. The application enclave uses the returned QE target info when generating its Report.

During this API execution, the Quoting Library generates and certifies the attestation key. The key and certification data is stored in process memory for the sgx\_qe\_get\_quote\_size() and sgx\_qe\_get\_quote() APIs to use. Generating and certifying the keys at this point make the following APIs more efficient. If the following APIs return the SGX\_QL\_ATT\_KEY\_NOT\_INITIALIZED error, this API needs to be called again to regenerate and recertify the key.

#### **Syntax**

quote3\_error\_t sgx\_qe\_get\_target\_info(sgx\_target\_info\_t \*p\_target\_info);

# **Parameters**

p\_target\_info [Out]

Pointer to the buffer that contains the QE target information. This is used by an application enclave to generate a REPORT verifiable by the QE. Must not be NULL.

# Return Values

SGX\_QL\_SUCCESS:

Retrieved the p\_target\_info.

SGX\_QL\_ERROR\_INVALID\_PARAMETER:

p\_target\_info must not be NULL.

## SGX\_QL\_ERROR\_UNEXPECTED:

Unexpected internal error occurred.

# SGX\_QL\_ENCLAVE\_LOAD\_ERROR:

Unable to load the enclaves required to initialize the attestation key. Could be due to file I/O error or some other loading infrastructure errors.

# SGX\_QL\_OUT\_OF\_MEMORY:

Heap memory allocation error occurred in a library or an enclave.

# SGX\_QL\_ERROR\_OUT\_OF\_EPC:

Not enough EPC memory to load one of the enclaves needed to complete this operation.

# SGX QL ATTESTATION KEY CERTIFCATION ERROR:

Failed to generate and certify the attestation key. Typically, this may happen if the TCB used to request PCE signing is higher than the platform TCB.

## SGX\_QL\_ENCLAVE\_LOST:

Enclave is lost after power transition or used in a child process created by linux:fork().

## SGX\_QL\_NO\_PLATFORM\_CERT\_DATA:

The platform quote provider library doesn't have the platform certification data for this platform.

#### SGX\_QL\_NO\_DEVICE:

Can't open SGX device. This error happens only when running in out-of-process mode.

## SGX\_QL\_SERVICE\_UNAVAILABLE:

Indicates AESM didn't respond or the requested service is not supported. This error happens only when running in out-of-process mode.

#### SGX\_QL\_NETWORK\_FAILURE:

Network connection or proxy setting issue is encountered. This error happens only when running in out-of-process mode.

#### SGX\_QL\_SERVICE\_TIMEOUT:

The request to out-of-process service has timed out. This error happens only when running in outof-process mode.

# SGX\_QL\_ERROR\_BUSY:

The requested service is temporarily not available. This error happens only when running in outof-process mode.

# SGX\_QL\_UNSUPPORTED\_ATT\_KEY\_ID:

Unsupported attestation key ID.

#### SGX\_QL\_UNKNOWN\_MESSAGE\_RESPONSE:

Unexpected error from the attestation infrastructure while retrieving the platform data.

#### SGX\_QL\_ERROR\_MESSAGE\_PARSING\_ERROR

Generic message parsing error from the attestation infrastructure while retrieving the platform data.

# SGX\_QL\_PLATFORM\_UNKNOWN

This platform is an unrecognized SGX platform.

# **3.1.4. Get Quote Size**

The application needs to call this API before generating a quote. The quote size varies depending on the type of certification data used to describe how the ECDSA AK is certified. Once the application calls this API, it uses the returned p\_quote\_size in bytes to allocate a buffer to hold the quote. A pointer to this allocated buffer is provided to the sgx qe\_get\_quote() API.

If the key is not available, this API returns an error (SGX\_QL\_ATT\_KEY\_NOT\_INITIALIZED). In this case, you must call sgx qe get target info() to re-generate and re-certify the attestation key.

The size returned in this API indicates the size of the quote buffer required in the sgx  $q$ e get quote() API.

#### **Syntax**

```
quote3_error_t sgx_qe_get_quote_size(
                    uint32 t *p quote size)
```
#### **Parameters**

p\_quote\_size[Out]:

Pointer to the size of the buffer in bytes required to contain the full quote. This value is passed in to the sgx qe get quote() API. You need to allocate a buffer large enough to contain the quote.

# Return Values

SGX\_QL\_SUCCESS:

Successfully calculated the required quote size. The required size in bytes is returned in the memory pointed to by p\_quote\_size.

SGX\_QL\_ERROR\_UNEXPECTED:

Unexpected internal error occurred.

SGX\_QL\_ERROR\_INVALID\_PARAMETER: Invalid parameter. p\_quote\_size must not be NULL.

SGX\_QL\_ATT\_KEY\_NOT\_INITIALIZED:

Platform quoting infrastructure does not have the attestation key available to generate quotes. Call sgx\_qe\_get\_target\_info() again.

SGX\_QL\_ATT\_KEY\_CERT\_DATA\_INVALID:

Data returned by the platform quote provider library's sgx\_q1\_get\_quote\_config() is invalid (see section [Platform Quote Provider Library\)](#page-19-0).

#### SGX\_QL\_ERROR\_OUT\_OF\_EPC:

Not enough EPC memory to load one of the quote library enclaves needed to complete this operation.

SGX\_QL\_OUT\_OF\_MEMORY:

Heap memory allocation error occurred in a library or an enclave.

#### SGX\_QL\_ENCLAVE\_LOAD\_ERROR:

Unable to load one of the quote library enclaves required to initialize the attestation key. Could be due to file I/O error or some other loading infrastructure errors.

## SGX\_QL\_ENCLAVE\_LOST:

Enclave is lost after power transition or used in a child process created by linux:fork().

## SGX\_QL\_ATT\_KEY\_CERT\_DATA\_INVALID:

Certification data retrieved from the platform quote provider library is invalid.

## SGX\_QL\_NO\_PLATFORM\_CERT\_DATA:

The platform quote provider library doesn't have the platform certification data for this platform.

#### SGX\_QL\_NO\_DEVICE:

Can't open SGX device. This error happens only when running in out-of-process mode.

## SGX\_QL\_SERVICE\_UNAVAILABLE:

Indicates AESM didn't respond or the requested service is not supported. This error happens only when running in out-of-process mode.

## SGX\_QL\_NETWORK\_FAILURE:

Network connection or proxy setting issue is encountered. This error happens only when running in out-of-process mode.

#### SGX\_QL\_SERVICE\_TIMEOUT:

The request to out-of-process service has timed out. This error happens only when running in outof-process mode.

# SGX\_QL\_ERROR\_BUSY:

The requested service is temporarily not available. This error happens only when running in outof-process mode.

#### SGX\_QL\_UNSUPPORTED\_ATT\_KEY\_ID:

Unsupported attestation key ID.

# SGX\_QL\_UNKNOWN\_MESSAGE\_RESPONSE:

Unexpected error from the attestation infrastructure while retrieving the platform data.

#### SGX\_QL\_ERROR\_MESSAGE\_PARSING\_ERROR

Generic message parsing error from the attestation infrastructure while retrieving the platform data.

#### SGX\_QL\_PLATFORM\_UNKNOWN

This platform is an unrecognized SGX platform.

# **3.1.5. Get Quote**

# **Description**

Finally, the application calls this API to generate a quote. The function takes the application enclave REPORT as input and converts it into a quote once the QE verifies the REPORT. Once verified, it signs it with the ECDSA AK of the Intel® SGX DCAP QE. If the key is not available, this API returns an error (SGX\_QL\_ATT\_KEY\_NOT\_INITIALIZED). In this case, call sgx\_qe\_get\_target\_info() to re-generate and re-certify the attestation key.

For Intel® SGX DCAP, the Quote.Header.UserData[0..15] (se[e Quote\\_Format\)](#page-68-0) contains the 128bit platform identifier (QE\_ID) based on the QE Seal Key at TCB 0 (se[e QE\\_ID Derivation\)](#page-37-0). This allows the attestation infrastructure to link a quote generated on the platform with the platform PCK Cert.

To allow the application to remain agnostic to the type of the attestation key used generate the quote, the application should not try to parse the quote.

## **Syntax**

```
quote3_error_t sgx_qe_get_quote(
                     const sgx_report_t *p_app_report,
                     uint32 t quote size
                     uint8 t *p quote);
```
# **Parameters**

#### p\_app\_report [In]

Pointer to the application enclave REPORT that requires a quote. The report needs to be generated using the QE target info returned by the sgx qe get target info() API. Must not be NULL.

#### quote\_size [In]

Size of the buffer that p\_quote points to (in bytes).

#### p\_quote [Out]

Pointer to the buffer that will contain the generated quote. Must not be NULL.

# Return Values

SGX\_QL\_SUCCESS:

Successfully generated the quote.

SGX\_QL\_ERROR\_UNEXPECTED:

Unexpected internal error occurred.

SGX\_QL\_ERROR\_INVALID\_PARAMETER: Invalid parameter.

# SGX\_QL\_ATT\_KEY\_NOT\_INITIALIZED:

Platform quoting infrastructure does not have the attestation key available to generate quotes. Call init\_quote() again.

# SGX\_QL\_ATT\_KEY\_CERT\_DATA\_INVALID:

Data returned by the platform quote provider library's sgx\_ql\_get\_quote\_config() is invalid.

# SGX\_QL\_ERROR\_OUT\_OF\_EPC:

Not enough EPC memory to load one of the Architecture Enclaves needed to complete this operation.

# SGX\_QL\_OUT\_OF\_MEMORY:

Heap memory allocation error occurred in a library or an enclave.

SGX\_QL\_ENCLAVE\_LOAD\_ERROR:

Unable to load the enclaves required to initialize the attestation key. Could be due to file I/O error or some other loading infrastructure errors.

# SGX\_QL\_ENCLAVE\_LOST:

Enclave was lost after power transition or used in a child process created by linux:fork().

### SGX\_QL\_INVALID\_REPORT:

Report MAC check failed on an application report.

## SGX\_QL\_NO\_PLATFORM\_CERT\_DATA:

The platform quote provider library doesn't have the platform certification data for this platform.

## SGX\_QL\_NO\_DEVICE:

Can't open SGX device. This error happens only when running in out-of-process mode.

## SGX\_QL\_SERVICE\_UNAVAILABLE:

Indicates AESM didn't respond or the requested service is not supported. This error happens only when running in out-of-process mode.

## SGX\_QL\_NETWORK\_FAILURE:

Network connection or proxy setting issue is encountered. This error happens only when running in out-of-process mode.

## SGX\_QL\_SERVICE\_TIMEOUT:

The request to out-of-process service has timed out. This error happens only when running in outof-process mode.

#### SGX\_QL\_ERROR\_BUSY:

The requested service is temporarily not available. This error happens only when running in outof-process mode.

# SGX\_QL\_UNSUPPORTED\_ATT\_KEY\_ID:

Unsupported attestation key ID.

# SGX\_QL\_UNKNOWN\_MESSAGE\_RESPONSE:

Unexpected error from the attestation infrastructure while retrieving the platform data.

# SGX\_QL\_ERROR\_MESSAGE\_PARSING\_ERROR

Generic message parsing error from the attestation infrastructure while retrieving the platform data.

#### SGX\_QL\_PLATFORM\_UNKNOWN

This platform is an unrecognized SGX platform.

# <span id="page-15-0"></span>**3.1.6. Cleanup Enclaves by Policy**

# **Description**

This method is primarily a hint for the Quote library that it can release the QE and the PCE it cached for efficiency. In the mainline case, sgx\_qe\_get\_targetinfo(), sgx\_qe\_get\_quote\_size(), and sgx\_qe\_get\_quote() are called in succession. If the Quote library keeps the enclaves loaded between sgx qe get targetinfo() and sgx qe get quote size(), they may not be unloaded if the process using the quote library fails prior to sgx qe\_get\_quote(). sgx\_cleanup\_qe\_by\_policy() informs the Quote Library that it should clean up the QE and the PCE since it cannot depend on the sgx qe get quote() to unload them. If SGX\_QE\_PERSISTENT is the default policy, it can choose to no-op.

This function only works when the Quote Generation Library is linked into the application process. If the platform is configured to use the out-of-process implementation of quote generation (i.e. the environment variable "SGX\_AESM\_ADDR" is set), the API will return SGX\_QL\_UNSUPPORTED\_MODE.

# **Syntax**

quote3\_error\_t sgx\_qe\_cleanup\_by\_policy();

# **Parameters**

**None** 

# Return Values

SGX\_QL\_SUCCESS:

Successfully completed.

## SGX\_QL\_UNSUPPORTED\_MODE:

The platform has been configured to use the out-of-process implementation of quote generation.

# <span id="page-16-0"></span>**3.1.7. Set Quote Generation Enclave and Dependent Library Directory Paths**

# **Description**

This API can be used to set the location and filename of SGX ECDSA Quote Enclave (QE3), the SGX Provisioning Certification Enclave (PCE) and the Platform Quote Provider Library (QPL) library (see [Platform Quote Provider Library\)](#page-19-0). The function takes the path\_type ENUM and the corresponding directory path plus filename as input. The user can change the default directory path and filename used by the Quote Generation Library to find the enclaves and the QPL independently with this API.

If this API is not called, it will load the PCE and QE in the local directory of the process and use the dlopen search path for the platform quote provider library (se[e Platform Quote Provider Library\)](#page-19-0).

This function only works when the Quote Generation Library is linked into the application process. If the platform is configured to use the out-of-process implementation of quote generation (i.e. the environment variable "SGX\_AESM\_ADDR" is set), the API will return SGX\_QL\_UNSUPPORTED\_MODE.

# **Syntax**

quote3\_error\_t sgx\_ql\_set\_path( sgx\_ql\_path\_type\_t path\_type, const char \*p\_path);

# **Parameters**

# path\_type [In]

The entity whose directory path and filename is specified in p\_path. It can be SGX\_QL\_QE3\_PATH, SGX\_QL\_PCE\_PATH, or SGX\_QL\_QPL\_PATH

# p\_path [In]

The directory path and filename of the entity specified in path type specified as a NUL terminated string.

# Return Values

SGX\_QL\_SUCCESS: Successfully completed.

SGX\_QL\_ERROR\_INVALID\_PARAMETER: Invalid parameter.

SGX\_QL\_UNSUPPORTED\_MODE: The platform has been configured to use the out-of-process implementation of quote generation.

SGX QL ERROR UNEXPECTED: Unexpected internal error occurred.

# **3.1.8. Register a Logging Function with SGX and DCAP Libraries**

#### **Description**

The Quoting Library provides a function to register a logging function. This allows a process with logging capability to register its logging function with all SGX and DCAP libraries (except Platform Quote Provider Library). This allows the Quoting Library writer to utilize the registered logging function to output debug logs of SGX and DCAP libraries.

#### **Syntax**

```
quote3_error_t sgx_ql_set_trace_callback(
```
sgx\_ql\_logging\_callback\_t logger,

sgx\_ql\_log\_level\_t loglevel);

#### **Parameters**

logger [In]

Function pointer to the logging function. If NULL, default logging function is used.

It must have this prototype:

typedef void (\*sgx\_ql\_logging\_callback\_t)(

#### sgx\_ql\_log\_level\_t level,

const char\* message);

The logging function takes the string 'message' and a logging 'level' defined as: typedef enum \_sgx\_ql\_log\_level\_t { SGX\_QL\_LOG\_ERROR, SGX\_QL\_LOG\_INFO,

 SGX\_QL\_LOG\_DEBUG, SGX\_QL\_LOG\_TRACE, } sgx\_ql\_log\_level\_t;

loglevel [In] Log level.

# Return Values

SGX\_QL\_SUCCESS: The logging function was successfully registered.

SGX\_QL\_ERROR\_INVALID\_PARAMETER: The logger parameter was NULL.

SGX\_QL\_ERROR\_UNEXPECTED: An unexpected internal error occurred.

# **3.2. Enclave Loading**

The Quote libraries load and unload the Intel-signed and formatted QE, PCE, and QVE enclaves as needed and as specified by the enclave loading policy. The Quote Libraries load the QE, PCE and QVE using a library called the modified URTS (Untrusted Runtime Service) exposing APIs that are compatible with the enclave loading APIs exposed by the Intel® SGX SDK. The modified URTS library isshipped with the Quote Libraries or has it statically linked. The modified URTS library uses the Intel® Enclave Common Abstraction Layer Library (see 'Enclave Common Loader API Reference' document for API descriptions).

# **3.2.1. Enclave Launch Policy Implications**

To use a Quoting Library that supports ECDSA quote generation, the platform that runs the Quote Library must support Flexible Launch Control (FLC). FLC allows the platform owner to choose which Launch Enclave (LE) can generate launch tokens or whether enclaves need launch tokens at all. Using an LE allows the platform owner to enforce the enclave launch control policy by limiting which enclaves can launch. Other platform owners may allow enclaves to launch without a launch token and therefore will not have an LE. FLC is not available on all platforms. For platforms that support FLC, BIOS must also support FLC.

Some environments may inherently allow the PCE and the QE based on the enclave MRSIGNER (hash of the enclave signing key) and the <ProvisionKey> attribute. For example, the out-of-tree Intel® SGX DCAP driver only allows the Intel-signed PCE and QE enclaves to launch with the <ProvisionKey> attribute set to 1 by default to maintain legacy behavior. In this case, launching any other enclave with the <ProvisionKey> attribute set to 1, the application process launching the enclave must request permission from the OS. For the current DCAP driver, the application process or user running the process must get file access permissions to the 'sgx\_prv' group. For example:

\$ sudo usermod -a -G sgx\_prv <username>

Future versions of the DCAP driver will drop this legacy behavior and all process that use the quote generation library will need to file access permissions to the 'sgx-prv' group as well as any user loading their own <ProvisionKey> enclaves.

Also note that the Intel signed PCE will not provide certification information or Report signing to enclaves with the <ProvisionKey> attribute to 0.

# **3.3. Quote Library Dependent APIs**

The Quoting library looks for these APIs when needed and expects them to be available from a library dynamically linked with the Quoting Library.

# <span id="page-19-0"></span>**3.3.1. Platform Quote Provider Library**

The platform quote provider library provides a set of APIs that allow the Quote libraries to get platform specific services. They are not required for the Quote Libraries to function but they may be required to properly generate quotes in a given platform environment.

The Quote libraries looks for a library named *libdcap\_quoteprov.so* using dlopen search path during runtime. The Quote generation library does not require the platform quote provider library to generate Quotes but the generated Quotes may not be verifiable. The Quote verification library does require the platform quote provider library if the verification collateral is not passed in to the [Verify](#page-40-0)  [Quote](#page-40-0) API.

Both the Quote generation library and the Quote verification library provide APIs to override the default platform quote provider library's directory path and file name. (See Set Quote Generation Enclave and [Dependent Library Directory Paths](#page-16-0) an[d Set Quote Verification Enclave and Dependent Library Directory](#page-58-0)  [Paths\)](#page-58-0).

#### **3.3.1.1. Initialize and Cleanup the platform quote provider library**

#### **Description**

The sgx\_qpl\_global\_init() function sets up the program environment that libdcap\_quoteprov needs. Think of it as an extension of the library loader.

This function must be called at least once within a program before the program calls any other function in libdcap\_quoteprov. The environment it sets up is constant for the life of the program and is the same for every program, so multiple calls have the same effect as one call.

The sgx\_qpl\_global\_cleanup function releases resources acquired by sgx\_qpl\_global\_init. You should call it after you are done using libdcap\_quoteprov.

Important: Old versions of libdcap\_quoteprov do not include these two APIs. To maintain backward compatibility, it is necessary to verify the existence of these APIs before calling them. Only call the APIs if they are present to ensure proper functionality.

#### **Syntax**

quote3\_error\_t sgx\_qpl\_global\_init();

#### Return Values

SGX\_QL\_SUCCESS:

The libdcap quoteprov library was initialized successfully and you can call other functions afterward.

SGX\_QCNL\_CONFIG\_INVALID\_JSON:

The config file (sgx\_default\_qcnl.conf) is in JSON format but has a format error.

#### **Syntax**

quote3\_error\_t sgx\_qpl\_global\_cleanup();

#### Return Values

SGX\_QL\_SUCCESS:

The libdcap\_quoteprov library was cleaned up successfully.

# **3.3.1.2. Get PCK Certification Information**

#### **Description**

For ECDSA quote generation, the Quote generation library by default generates an attestation key certified by the PCE using the raw Intel® SGX TCB of the platform. This may not work for all attestation environments. The TCB used to generate the PCE signature over the ECDSA AK needs a matching Intel generated x.509 PCK Certificate for that TCB. This is problematic for Xeon-E and client platforms that do not have Intel Generated PCK Certs for all TCB levels. It also causes problems when the attestation infrastructure caches PCK Certs and may not have certs for all platforms due to restrictions on contacting Intel hosted services during runtime. In these cases, the Quote Library needs to get the TCB from the platform software to generate the proper PCE signature. The Quote Library first requests the TCB information from the platform quote provider library if it is available and submits that value for PCE signing. In addition, the platform quote provider library responds with the associated Certification Data to append to the ECDSA Quote. See the definitions for sgx\_ql\_pck\_cert\_id\_t and sgx\_ql\_config\_t.

If the platform quote provider library cannot be found, the sgx\_ql\_get\_quote\_config() symbol is not found within the platform quote provider library or it returns an error, the platform quote library uses the raw-TCB of the platform to certify the key and use the certification type PPID\_RSA3072\_ENCRYPTED as the Quote's [Certification Data](#page-73-0) Type to identify platform. If the API is found, the API returns 2 pieces of information:

- 1. The TCB to use when requesting the PCE to certify the attestation key. This matches the TCB of the PCK Certificate that the quote verifier uses to certify the attestation key.
- 2. The certification data for the associated PCK Cert to be added to the quote when the quote is generated.

The data returned by this API is used to determine the ultimate size of the quote. The currentrelease of the Quote Library only supports the sgx\_ql\_config\_t.version of SGX\_QL\_CONFIG\_VERSION\_1 (0x0001). For this version of the sgx\_ql\_config\_t data structure returned by the sgx\_ql\_get\_quote\_config(), the sgx\_ql\_config\_t.p\_cert\_data is expected to point to the PCK Cert chain as defined by the certification type PCK\_CERT\_CHAIN (5) for the Quot[e Certification Data](#page-73-0) Type. The Quote Library uses this data to replace the default certification data type generated by the QE. Because of this, the 'Quote Signature Data Len' and the 'QE Certification Data' fields in the Quote are not signed by the AK.

Future versions of the sgx ql config t data structure may support mor[e Certification Data](#page-73-0) Types.

The functionality of the API is not limited to just ECDSA attestation. The data inputted and outputted from this function only pertains to the TCB to use for generating the PCE signature and the data needed to locate the associated PCK Certificate. It can be considered independent of the type of AK used for quote signing and may apply to other attestation environments.

#### **Syntax**

```
quote3_error_t sgx_ql_get_quote_config(
                      const sgx_ql_pck_cert_id_t *p_pck_cert_id,
                         sgx_ql_config_t **pp_cert_config);
```
# **Parameters**

p\_pck\_cert\_id [In]

The Quoting Library passes a pointer to the PCK Certificate ID structure. The platform quote provider library will use this information to find the proper TCB and Quote Certification Data. If the Quoting Library does not support reporting the optional field, encrypted PPID, when this call is made, then p\_encrypted\_ppid is NULL, encrypted\_ppid\_size is 0 and crypto\_suite is 0.

## pp\_cert\_config [Out]

Pointer to a pointer to the PCK certification data needed for quote generation. The platform quote provider library allocates this buffer and it is expected that the Quote Library frees it with the platform quote provider library sgx\_ql\_free\_quote\_config() API. If the platform does not yet have the configuration data available, the SGX\_QL\_NO\_PLATFORM\_CERT\_DATA error is returned and the PCK Signature is generated using the raw TCB of the platform. If the library does not support the data or there is a problem with the format, the Quoting library returns SGX\_QL\_ATT\_KEY\_CERT\_DATA\_INVALID.

## Return Values

SGX\_QL\_SUCCESS:

Platform has the certification data available and returned it in the p\_quote\_config buffer.

SGX\_QL\_NO\_PLATFORM\_CERT\_DATA:

Platform quote provider library cannot provide the platform's certification data.

SGX\_QL\_ERROR\_INVALID\_PARAMETER:

Platform quote provider library rejected the input.

SGX\_QL\_NETWORK\_ERROR:

If the platform quote provider library uses the network to retrieve the verification collateral, this error will be returned when it encounters network connectivity problems.

#### SGX\_QL\_MESSAGE\_ERROR:

If the platform quote provider library uses message protocols to retrieve the verification collateral, this error will be returned when it encounters any protocol problems.

SGX\_QL\_ERROR\_UNEXPECTED:

Unexpected internal error occurred.

SGX\_QL\_UNKNOWN\_MESSAGE\_RESPONSE:

Unexpected error from the attestation infrastructure while retrieving the platform data.

#### SGX\_QL\_ERROR\_MESSAGE\_PARSING\_ERROR

Generic message parsing error from the attestation infrastructure while retrieving the platform data.

- SGX\_QL\_PLATFORM\_UNKNOWN This platform is an unrecognized SGX platform.
- SGX\_QL\_QEIDENTITY\_NOT\_FOUND The server cannot find the QE identity.
- SGX\_QL\_NO\_QVE\_IDENTITY\_DATA The server cannot find the QvE identity.
- SGX\_QL\_TCBINFO\_NOT\_FOUND The server cannot find the TCB info requested.

#### SGX QL ERROR STATUS SERVICE UNAVAILABLE

The server is currently busy to response.

#### **3.3.1.3. Free PCK Certification Information**

#### **Description**

This API frees the PCK Cert configuration data buffer allocated by the platform quote provider library sgx ql get quote config() API.

**Syntax** quote3\_error\_t sgx\_ql\_free\_quote\_config( sgx\_ql\_config\_t \*p\_cert\_config);

## **Parameters**

p\_cert\_config [Out]

Pointer to the PCK certification that the sgx\_q1\_get\_quote\_config() API allocated.

#### Return Values

SGX\_QL\_SUCCESS:

Pointer is successfully freed or the input pointer is NULL.

#### **3.3.1.4. Store Persistent Data**

Not required and does not need to be implemented by the platform quote provider library. If implemented, it is expected that the platform quote provider library stores the data to the file specified in the input.

#### **Syntax**

```
quote3_error_t sgx_ql_write_persistent_data(
                            const uint8 t *p buf,
                            uint32 t buf size,
                            const char *p_label);
```
#### **Parameters**

p\_buf [In] Pointer to the data to be written. Must not be NULL.

buf size [ln]

Size of the data in bytes that p\_buf points to.

p\_label [In]

Pointer to the string label of the data to be stored. Must not be NULL and must be a valid string.

# Return Values

SGX\_QL\_SUCCESS: Data was written successfully.

SGX QE PLATFORM LIB UNAVAILABLE: Platform quote provider library was not found.

SGX\_QL\_ERROR\_UNEXPECTED: Unexpected internal error occurred.

SGX\_QL\_ERROR\_INVALID\_PARAMETER: One of the pointers is NULL

SGX\_QL\_FILE\_ACCESS\_ERROR: Not able to find the 'label' or there was a problem writing the data.

# **3.3.1.5. Retrieve Persistent Data**

# **Description**

Not required and does not need to be implemented by the platform quote provider library. If implemented, it is expected that the platform quote provider library loads the data from the file specified in the input.

# **Syntax**

```
quote3_error_t sgx_ql_read_persistent_data(
                          const uint8_t *p_buf,
                          uint32_t *p_buf_size, 
                          const char *p_label);
```
# **Parameters**

# p\_buf [In/Out]

Pointer to the buffer to store the data.

# p\_buf\_size [In/Out]

Pointer to the size in the buffer. If the p\_buff is NULL, the API returns the required size. Must not be NULL.

# p\_label[In]

Pointer to the string label of the data to be stored. Must not be NULL and must be a valid

string.

# Return Values

SGX\_QL\_SUCCESS:

Data was read successfully.

SGX\_QE\_PLATFORM\_LIB\_UNAVAILABLE:

Platform quote provider library was not found.

SGX\_QL\_ERROR\_UNEXPECTED: Unexpected internal error occurred.

# SGX\_QL\_ERROR\_INVALID\_PARAMETER:

If all pointers are not NULL, the size of the inputted buffer is too small. Otherwise, one of the mandatory input pointers is NULL

# SGX\_QL\_FILE\_ACCESS\_ERROR:

Not able to find the 'label' or there was a problem retrieving the data.

### <span id="page-24-0"></span>**3.3.1.6. Get SGX Quote Verification Collateral**

#### **Description**

For ECDSA quote verification, this API is called when the platform needs to retrieve the remote platform's quote verification collateral. This is the data required to complete quote verification. It includes:

- The root CA Cert
- The root CA CRL
- The PCK Cert CRL
- The PCK Cert CRL signing chain
- The signing cert chain for the TCBInfo structure
- The signing cert chain for the QEIdentity structure
- The TCBInfo structure
- The QEIdentity structure

See the sgx ql qve collateral t definition.

The 'version' field of the sgx\_ql\_qve\_collateral\_t structure reflects the version of the PCCS/PCS API used to retrieve the collateral. For V1 and V2 APIs of the PCS/PCCS, the 'version' field has a value of 1.0. For V3 APIs of the PCS/PCCS, the 'version' field has the value of either 3.0 or 3.1.

- Collateral.version = 1.0 have CRL's formatted in PEM (string).
- Collateral.version = 3.0 have the CRL's formatted in Base16 DER (string).
- Collateral.version = 3.1 have the CRL's formatted in raw binary DER.

#### **Syntax**

```
quote3_error_t sgx_ql_get_quote_verification_collateral(
                                           const uint8_t *fmspc,
                                          const uint16_t fmspc_size,
                                           const char *pck_ca,
                                           sgx_ql_qve_collateral_t **pp_quote_collateral);
```
# **Parameters**

fmspc [In]

Base 16-encoded representation of FMSPC. (currently defined to be 6 bytes).

fmpsc\_size [In]

Number of bytes in the buffer pointed by *fmspc*.

ca [In]

Null terminated string identifier of the PCK Cert CA that issued the PCK Certificates. Allowed values:

- "processor" indicates PCK Certificate was issued by the Intel SGX Processor CA.
- "platform" indicates PCK Cert was issued by the Intel SGX Platform CA.

### pp\_quote\_collateral [Out]

Pointer to a pointer to the PCK quote collateral data needed for quote verification. The platform quote provider library will allocate this buffer and it is expected that the Quote Verification Library will free it using the platform quote provider library's sgx\_ql\_free\_quote\_verification\_collateral() API. If the platform quote provider library cannot be found, the error SGX\_QL\_PLATFORM\_LIB\_UNAVAILABLE will be returned. If the platform quote provider library cannot retrieve the data, the SGX\_QL\_NO\_QUOTE\_COLLATERAL\_DATA error will be returned.

# Return Values

SGX\_QL\_SUCCESS:

Data was read successfully.

## SGX\_QL\_NO\_QUOTE\_COLLATERAL\_DATA:

The platform quote provider library does not have the quote verification collateral data available.

SGX\_QL\_ERROR\_INVALID\_PARAMETER:

The platform quote provider library rejected the input.

#### SGX\_QL\_ERROR\_OUT\_OF\_MEMORY:

Heap memory allocation error in library or enclave.

#### SGX\_QL\_NETWORK\_ERROR:

If the platform quote provider library uses the network to retrieve the verification collateral, this error will be returned when it encounters network connectivity problems.

#### SGX\_QL\_MESSAGE\_ERROR:

If the platform quote provider library uses message protocols to retrieve the verification collateral, this error will be returned when it encounters any protocol problems.

#### SGX\_QL\_ERROR\_UNEXPECTED:

An unexpected internal error occurred.

#### SGX\_QL\_UNKNOWN\_MESSAGE\_RESPONSE:

Unexpected error from the attestation infrastructure while retrieving the platform data.

# SGX\_QL\_ERROR\_MESSAGE\_PARSING\_ERROR

Generic message parsing error from the attestation infrastructure while retrieving the platform data.

#### SGX\_QL\_PLATFORM\_UNKNOWN

This platform is an unrecognized SGX platform.

# SGX\_QL\_QEIDENTITY\_NOT\_FOUND

The server cannot find the QE identity.

- SGX\_QL\_NO\_QVE\_IDENTITY\_DATA The server cannot find the QvE identity.
- SGX\_QL\_TCBINFO\_NOT\_FOUND The server cannot find the TCB info requested.
- SGX\_QL\_ERROR\_STATUS\_SERVICE\_UNAVAILABLE The server is currently busy to response.

# **3.3.1.7. Get SGX Quote Verification Collateral with Request Parameters**

# **Description**

This API performs the same function as the API described in [Get Quote Verification Collateral](#page-24-0) but allows for the caller to specify additional parameters that may be required to the verification collateral in a specific attestation environment. This API is not required and does not need to be implemented by the platform quote provider library.

## **Syntax**

```
quote3 error t sgx ql get quote verification collateral with parameters(
```

```
 const uint8_t *fmspc,
const uint16_t fmspc_size,
 const char *pck_ca,
const void* custom_param,
const uint16_t custom_param_length,
 sgx_ql_qve_collateral_t **pp_quote_collateral);
```
# **Parameters**

# fmspc [In]

Base 16-encoded representation of FMSPC. (currently defined to be 6 bytes).

# Fmpsc\_size [In]

Number of bytes in the buffer pointed by *fmspc*.

# Ca [In]

Null terminated string identifier of the PCK Cert CA that issued the PCK Certificates. Allowed values:

- "processor" indicates PCK Certificate was issued by the Intel SGX Processor CA.
- "platform" indicates PCK Cert was issued by the Intel SGX Platform CA.

# custom\_param[In]

Address of the buffer of additional information needed by a give attestation infrastructure. The definition and format of this data is dependent on the implementer of the Platform Quote Provider Library. For example, the reference Platform Quote Provider will attempt to encode this data in Base64 format to be used when fetching the collateral from the network. If this parameter is not NULL and custom param length is 0, the API will return an error. If this parameter is NULL and c custom\_param\_length is greater than 0, the API will return an error.

# custom\_param\_length[In]

Length, in bytes, of the buffer pointed to by custom\_param.

#### pp\_quote\_collateral [Out]

Pointer to a pointer to the PCK quote collateral data needed for quote verification. The platform quote provider library will allocate this buffer and it is expected that the Quote Verification Library will free it using the platform quote provider library's sgx\_ql\_free\_quote\_verification\_collateral() API. If the platform quote provider library cannot be found, the error SGX\_QL\_PLATFORM\_LIB\_UNAVAILABLE will be returned. If the platform quote provider library cannot retrieve the data, the SGX\_QL\_NO\_QUOTE\_COLLATERAL\_DATA error will be returned.

## Return Values

SGX\_QL\_SUCCESS:

Data was read successfully.

SGX\_QL\_NO\_QUOTE\_COLLATERAL\_DATA:

The platform quote provider library does not have the quote verification collateral data available.

SGX\_QL\_ERROR\_INVALID\_PARAMETER:

The platform quote provider library rejected the input.

SGX\_QL\_ERROR\_OUT\_OF\_MEMORY:

Heap memory allocation error in library or enclave.

SGX\_QL\_NETWORK\_ERROR:

If the platform quote provider library uses the network to retrieve the verification collateral, this error will be returned when it encounters network connectivity problems.

#### SGX\_QL\_MESSAGE\_ERROR:

If the platform quote provider library uses message protocols to retrieve the verification collateral, this error will be returned when it encounters any protocol problems.

SGX\_QL\_ERROR\_UNEXPECTED:

An unexpected internal error occurred.

#### SGX\_QL\_UNKNOWN\_MESSAGE\_RESPONSE:

Unexpected error from the attestation infrastructure while retrieving the platform data.

#### SGX\_QL\_ERROR\_MESSAGE\_PARSING\_ERROR

Generic message parsing error from the attestation infrastructure while retrieving the platform data.

- SGX\_QL\_PLATFORM\_UNKNOWN This platform is an unrecognized SGX platform.
- SGX\_QL\_QEIDENTITY\_NOT\_FOUND The server cannot find the QE identity.
- SGX\_QL\_NO\_QVE\_IDENTITY\_DATA The server cannot find the QvE identity.

SGX\_QL\_TCBINFO\_NOT\_FOUND

The server cannot find the TCB info requested.

SGX\_QL\_ERROR\_STATUS\_SERVICE\_UNAVAILABLE The server is currently busy to response.

# **3.3.1.8. Free SGX Quote Verification Collateral**

# **Description**

Called to free the quote verification collateral data buffer allocated by the platform quote provider library's sgx\_ql\_get\_quote\_verification\_collateral() API.

**Syntax** quote3\_error\_t sgx\_ql\_free\_quote\_verification\_collateral( sgx\_ql\_qve\_collateral\_t \*p\_quote\_collateral);

# **Parameters**

p\_quote\_collateral [Out]

Pointer to the quote verification collateral date provided by the sgx\_ql\_get\_quote\_verification\_collateral() API.

# Return Values

SGX\_QL\_SUCCESS: The pointer was successfully freed or the input pointer was NULL.

SGX\_QL\_ERROR\_UNEXPECTED: An unexpected internal error occurred.

# **3.3.1.9.Get TDX Quote Verification Collateral**

#### **Description**

For TDX quote verification, this API is called when the platform needs to retrieve the remote platform's quote verification collateral. This is the data required to complete quote verification. It includes:

- The root CA Cert
- The root CA CRL
- The PCK Cert CRL
- The PCK Cert CRL signing chain
- The signing cert chain for the TDX TCBInfo structure
- The signing cert chain for the TD QE Identity structure
- The TDX TCBInfo structure
- The TD QE Identity structure

See the [sgx\\_ql\\_qve\\_collateral\\_t](#page-65-0) definition.

The 'version' field of the sgx\_ql\_qve\_collateral\_t structure reflects the version of the PCCS/PCS API used to retrieve the collateral. For V1 and V2 APIs of the PCS/PCCS, the 'version' field has a value of 1.0. For V3 APIs of the PCS/PCCS, the 'version' field has the value of either 3.0 or 3.1.

- Collateral.version = 1.0 have CRL's formatted in PEM (string).
- Collateral.version = 3.0 have the CRL's formatted in Base16 DER (string).
- Collateral.version = 3.1 have the CRL's formatted in raw binary DER.

#### **Syntax**

```
quote3 error t tdx ql get quote verification collateral(
                                           const uint8_t *fmspc,
                                          const uint16_t fmspc_size,
                                           const char *pck_ca,
                                           sgx_ql_qve_collateral_t **pp_quote_collateral);
```
## **Parameters**

#### fmspc [In]

Base 16-encoded representation of FMSPC. (currently defined to be 6 bytes).

#### fmpsc\_size [In]

Number of bytes in the buffer pointed by *fmspc*.

#### ca [In]

Null terminated string identifier of the PCK Cert CA that issued the PCK Certificates. Allowed values:

- "processor" indicates PCK Certificate was issued by the Intel SGX Processor CA.
- "platform" indicates PCK Cert was issued by the Intel SGX Platform CA.

#### pp\_quote\_collateral [Out]

Pointer to a pointer to the PCK quote collateral data needed for quote verification. The platform quote provider library will allocate this buffer and it is expected that the Quote Verification Library will free it using the platform quote provider library's sgx\_ql\_free\_quote\_verification\_collateral() API. If the platform quote provider library cannot be found, the error SGX\_QL\_PLATFORM\_LIB\_UNAVAILABLE will be returned. If the platform quote provider library cannot retrieve the data, the SGX\_QL\_NO\_QUOTE\_COLLATERAL\_DATA error will be returned.

# Return Values

SGX\_QL\_SUCCESS:

Data was read successfully.

# SGX\_QL\_NO\_QUOTE\_COLLATERAL\_DATA:

The platform quote provider library does not have the quote verification collateral data available.

#### SGX\_QL\_ERROR\_INVALID\_PARAMETER:

The platform quote provider library rejected the input.

SGX\_QL\_ERROR\_OUT\_OF\_MEMORY:

Heap memory allocation error in library or enclave.

SGX\_QL\_NETWORK\_ERROR:

If the platform quote provider library uses the network to retrieve the verification collateral, this error will be returned when it encounters network connectivity problems.

SGX\_QL\_MESSAGE\_ERROR:

If the platform quote provider library uses message protocols to retrieve the verification collateral, this error will be returned when it encounters any protocol problems.

SGX\_QL\_ERROR\_UNEXPECTED:

An unexpected internal error occurred.

SGX\_QL\_UNKNOWN\_MESSAGE\_RESPONSE: Unexpected error from the attestation infrastructure while retrieving the platform data.

SGX\_QL\_ERROR\_MESSAGE\_PARSING\_ERROR Generic message parsing error from the attestation infrastructure while retrieving the platform data.

- SGX\_QL\_PLATFORM\_UNKNOWN This platform is an unrecognized SGX platform.
- SGX\_QL\_QEIDENTITY\_NOT\_FOUND The server cannot find the QE identity.
- SGX\_QL\_NO\_QVE\_IDENTITY\_DATA The server cannot find the QvE identity.
- SGX\_QL\_TCBINFO\_NOT\_FOUND The server cannot find the TCB info requested.
- SGX QL ERROR STATUS SERVICE UNAVAILABLE The server is currently busy to response.

# **3.3.1.10.Free TDX Quote Verification Collateral**

#### **Description**

Called to free the quote verification collateral data buffer allocated by the platform quote provider library's tdx\_ql\_get\_quote\_verification\_collateral() API.

**Syntax** quote3\_error\_t tdx\_ql\_free\_quote\_verification\_collateral( sgx\_ql\_qve\_collateral\_t \*p\_quote\_collateral);

# **Parameters**

p\_quote\_collateral [Out]

Pointer to the quote verification collateral date provided by the sgx\_ql\_get\_quote\_verification\_collateral() API.

# Return Values

SGX\_QL\_SUCCESS:

The pointer was successfully freed or the input pointer was NULL.

```
SGX_QL_ERROR_UNEXPECTED:
```
An unexpected internal error occurred.

# **3.3.1.11. Get Quote Verification Enclave Identity (QVEIdentity)**

## **Description**

When the SGX ECDSA quote is verified by the Quote Verification Enclave, the caller can request that the QVE return an SGX REPORT. This allows the caller to cryptographically verify that the quote verification results were generated by the QVE. The caller uses REPORT based local attestation to perform this verification. Once the REPORT has been verified using local attestation, the caller needs to verify that the REPORT was generated by the expected Intel QVE. Intel signs and publishes a JSON data structure with the QVE identity information (MRSIGNER, ProdID, ISVSVN, etc) called the QVEIdentity. The platform quote provider library implements this API to provide the QVEIdentity to the caller. If the platform quote provider library cannot retrieve the data, the SGX\_QL\_NO\_QVE\_IDENTITY\_DATA error will be returned.

#### **Syntax**

quote3\_error\_t sgx\_ql\_get\_qve\_identity(

char \*\*pp\_qve\_identity, uint32 t  $*p$  qve identity size, char \*\*pp qve identity\_issuer\_chain, uint32\_t \*p\_qve\_identity\_issuer\_chain\_size);

# **Parameters**

# pp\_qve\_identity [Out]

Pointer to a pointer to the UTF-8 encoded JSON string containing the QVE Identity structure. The platform quote provider library will allocate this buffer and it is expected that the caller will free it using the platform quote provider library's sgx\_ql\_free\_qve\_identity() API.

# p\_qve\_identity\_size [Out]

The length of the string in bytes in the buffer pointed by *\*pp\_qve\_identity* including the terminating null character.

#### pp\_qve\_identity\_issuer\_chain [Out]

Pointer to a pointer to the UTF-8 encoded string containing the QVE Identity issuer certificate chain for SGX QVE Identity. It consists of SGX Root CA Certificate and SGX TCB Signing Certificate. The platform quote provider library will allocate this buffer and it is expected that the caller will free it using the platform quote provider library's sgx\_ql\_free\_qve\_identity() API.

# p\_qve\_identity\_issuer\_chain\_size [Out]

The length of the string in bytes in the buffer pointed by *\**pp\_qve\_identity\_issuer\_chain including the terminating null character.

# Return Values

SGX\_QL\_SUCCESS:

Data was read successfully.

- SGX\_QL\_NO\_QVE\_IDENTITY\_DATA: The platform quote provider library does not have the QVE identity data available.
- SGX\_QL\_ERROR\_INVALID\_PARAMETER: The platform quote provider library rejected the input.
- SGX QL PLATFORM LIB UNAVAILABLE: The Quote Library could not locate the provider library.
- SGX\_QL\_ERROR\_OUT\_OF\_MEMORY: Heap memory allocation error in library or enclave.
- SGX\_QL\_NETWORK\_ERROR:

If the platform quote provider library uses the network to retrieve the QVE Identity, this error will be returned when it encounters network connectivity problems.

SGX\_QL\_MESSAGE\_ERROR:

If the platform quote provider library uses message protocols to retrieve the QVE Identity collateral, this error will be returned when it encounters any protocol problems.

- SGX\_QL\_ERROR\_UNEXPECTED: An unexpected internal error occurred.
- SGX\_QL\_NO\_QVE\_IDENTITY\_DATA The server cannot find the QvE identity.
- SGX\_QL\_ERROR\_STATUS\_SERVICE\_UNAVAILABLE The server is currently busy to response.

# **3.3.1.12. Free Quote Verification Enclave Identity**

#### **Description**

Called to free the quote verification enclave identity data buffer allocated by the platform quote provider library's sgx\_ql\_get\_qve\_identity() API.

```
Syntax
quote3_error_t sgx_ql_free_qve_identity(
                            char *p_qve_identity,
                           char *p_qve_identity_issuer_chain);
```
#### **Parameters**

#### p\_qve\_identity [Out]

Pointer to the QVE identity that the sgx\_q1\_get\_qve\_identity() API returned.

#### p\_qve\_identity\_issuer\_chain [Out]

Pointer to the QVE identity issuer chain that the sgx\_q1\_get\_qve\_identity() API returned.

# Return Values

SGX\_QL\_SUCCESS: The pointer was successfully freed or the input pointer was NULL.

SGX\_QL\_ERROR\_UNEXPECTED: An unexpected internal error occurred.

# **3.3.1.13. Get the Root CA CRL**

**Description** 

**Syntax** quote3\_error\_t sgx\_ql\_get\_root\_ca\_crl ( char \*\*pp root ca crl, uint16 t \*p root ca crl size);

# **Parameters**

## pp\_root\_ca\_crl [Out]

Pointer to a pointer to the UTF-8 encoded JSON string containing the x.509 SGX Root CA CRL. The platform quote provider library will allocate this buffer and it is expected that the caller will free it using the platform quote provider library's sgx\_ql\_free\_root\_ca\_crl () API.

#### p\_root\_ca\_crl\_size [Out]

The length of the string in bytes in the buffer pointed by *\*pp\_root\_ca\_crl* including the terminating null character.

# Return Values

SGX\_QL\_SUCCESS:

The data was read successfully.

SGX\_QL\_NO\_QUOTE\_COLLATERAL\_DATA:

The platform quote provider library does not have the root ca crl data available.

SGX\_QL\_ERROR\_INVALID\_PARAMETER:

The platform quote provider library rejected the input.

#### SGX\_QL\_ERROR\_OUT\_OF\_MEMORY:

Heap memory allocation error in library or enclave.

#### SGX\_QL\_NETWORK\_ERROR:

If the platform quote provider library uses the network to retrieve the root ca crl, this error will be returned when it encounters network connectivity problems.

#### SGX\_QL\_MESSAGE\_ERROR:

If the platform quote provider library uses message protocols to retrieve the root ca crl, this error will be returned when it encounters any protocol problems.

#### SGX\_QL\_ERROR\_UNEXPECTED:

An unexpected internal error occurred.

#### **3.3.1.14. Free the Root CA CRL**

#### **Description**

**Syntax** quote3\_error\_t sgx\_ql\_free\_root\_ca\_crl ( char \*p\_root\_ca\_crl);

# **Parameters**

p\_root\_ca\_crl [Out] Pointer to the root CA CRL that the sgx\_q1\_get\_root\_ca\_cr1() API returned.

# Return Values

SGX\_QL\_SUCCESS: The pointer was successfully freed or the input pointer was NULL.

#### SGX\_QL\_ERROR\_UNEXPECTED:

An unexpected internal error occurred.

#### **3.3.1.15. Register a Logging Function with the Platform Quote Provider Library Description**

The Platform Quote Provider Library provides a function to register a logging function. This allows a process with logging capability to register its logging function with the Platform Quote Provider Library. This allows the Platform Quote Provider Library writer to utilize the registered logging function to output its debug logs.

**Syntax** 

```
quote3_error_t sgx_ql_set_logging_callback(
```
sgx\_ql\_logging\_callback\_t logger,

sgx\_ql\_log\_level\_t loglevel = SGX\_QL\_LOG\_ERROR);

#### **Parameters**

logger [In]

Function pointer to the logging function. Must not be NULL.

It must have this prototype:

typedef void (\*sgx\_ql\_logging\_callback\_t)(

sgx\_ql\_log\_level\_t level,

const char\* message);

The logging function takes the string 'message' and a logging 'level' defined as: typedef enum \_sgx\_ql\_log\_level\_t { SGX\_QL\_LOG\_ERROR, SGX\_QL\_LOG\_INFO,

#### SGX\_QL\_LOG\_DEBUG, SGX\_QL\_LOG\_TRACE,

} sgx\_ql\_log\_level\_t;

#### loglevel [In]

Log level. Default is SGX\_QL\_LOG\_ERROR.

## Return Values

SGX\_QL\_SUCCESS: The logging function was successfully registered.

SGX\_QL\_ERROR\_INVALID\_PARAMETER: The logger parameter was NULL.

SGX\_QL\_ERROR\_UNEXPECTED:

An unexpected internal error occurred.

## **3.3.1.16. Clear local cache files**

#### **Description**

The Platform Quote Provider Library may cache files in local hard drive when the caching option is enabled. This API is used to clear the cached files.

## **Syntax**

quote3 error t sgx qpl clear cache (uint32\_t cache type);

#### **Parameters**

cache\_type [In]

Specify the types of cache that you want to clear. It can be a specific 'sgx qpl cache type t' value, or you can select a combination of individual values using the bitwise OR operator '|'.

# Return Values

SGX\_QL\_SUCCESS:

The specified cache files was cleared successfully.

#### **3.3.1.17. Get default platform policy for appraisal engine**

#### **Description**

The default platform policy is provided by platform owners. Use this API to retrieve the default platform policy from PCCS.

#### **Syntax**

```
quote3 error t tee get default platform policy(const uint8 t *fmspc, const
uint16<sup>t</sup> fmspc size, uint8 t **pp platform policy, uint32 t
*p_platform_policy_size);
```
# **Parameters**

fmspc [In]
Base 16-encoded representation of FMSPC. (currently defined to be 6 bytes).

## fmpsc\_size [In]

Number of bytes in the buffer pointed by *fmspc*.

### pp\_platform\_policy [Out]

Number of bytes in the buffer pointed by *fmspc*.

### p\_platform\_policy\_size [Out]

Pointer to a pointer to the default platform policy for the specified fmspc in jwt format. The platform quote provider library will allocate this buffer and it is expected that the caller will free it using the platform quote provider library's tee free platform policy() API.

### Return Values

SGX\_QL\_SUCCESS: Data was read successfully.

- SGX\_QL\_NO\_QUOTE\_COLLATERAL\_DATA: The platform quote provider library cannot get a default platform policy for this platform.
- SGX\_QL\_ERROR\_INVALID\_PARAMETER: The platform quote provider library rejected the input.
- SGX\_QL\_ERROR\_OUT\_OF\_MEMORY: Heap memory allocation error in library or enclave.
- SGX\_QL\_NETWORK\_ERROR: Network error.
- SGX\_QL\_ERROR\_UNEXPECTED: An unexpected internal error occurred.
- SGX\_QL\_SERVICE\_UNAVAILABLE The server is currently busy to response.

## **3.3.1.18. Free default platform policy**

### **Description**

Called to free the platform policy data buffer allocated by the platform quote provider library's tee\_get\_default\_platform\_policy () API.

## **Syntax**

Quote3 error t tee free platform policy(uint8 t \*p\_platform\_policy);

## **Parameters**

p\_platform\_policy [In]

Pointer to the buffer that the tee get default platform policy API allocated.

## Return Values

SGX\_QL\_SUCCESS:

The pointer was freed successfully.

# **3.3.2. Intel® SGX Enclave Loading Library**

Provided by the modified 'urts' library that uses the Intel® SGX Enclave Loading Abstraction Layer Library (see Enclave Common Loader API Reference document). This 'modified-sgx-urts' library exposes the same enclave loading API as provided by the legacy Intel® SGX SDK.

# **3.4. Deployment Tool for PCK Certificate Chain Retrieval for Intel® SGX DCAP**

Some attestation environments do not provision each platform with its PCK Cert or the PCK Cert TCB at platform bring-up and then store it persistently for each VM when the VM starts up. Also, some environments do not permit access to the external Intel hosted PCK Certificate Service during runtime. These environments retrieve the PCK Cert Chain from Intel during platform bring-up (Deployment) and store the PCK Cert chain in a PCK Cert Proxy/PCK Cert Inventory hosted within their attestation infrastructure. Then, the PCK Cert chain is provided to the VM when the VM starts up (run-time) based on a request from the VM to the Proxy Service. Or, it provides the PCK Cert TCB at VM start up and then retrieve the PCK Cert when the Quote is verified. There is a need to identify the PCK Cert retrieved during deployment to download the TCB or PCK Cert to the VM at runtime.

The PPID in the PCK Cert could be used for this purpose but the Intel® SGX protects the PPID privacy by encrypting the PPID with a PCK Server owned public key. The RSA-OAEP algorithm used to encrypt the PPID changes the encrypted PPID value between successive requests to the PCE. The Enc(PPID) generated during deployment does not match the Enc(PPID) used during runtime.

The *PCKRetrievalTool* will be released along with the Quote Library release*.* The production version of the Quote Library encrypts the PPID with a 3072bit RSA-OAEP key owned by the Intel hosted PCK Certification Service. The PCKRetrievalTool output can be used to request a PCK Cert from the service.

The PCK Retrieval Tool will output a Base16 (Hex) encoded text file in CSV format:

EncryptedPPID(384 BE byte array),PCE\_ID(LE 16 bit integer),CPUSVN(16 byte BE byte array),PCE ISVSVN (LE 16 bit integer),QE\_ID (16 byte BE byte array)

To request PCK Certs Online, follow the onboarding and RESTful API described in the PCK Service documentation.

**Note:** The EncPPID changes each time the tool is called while the QE\_ID does not. The user of the tool should keep a link between the QE\_ID and EncPPID to properly link the Platform to its PCK Cert Chain.

**Note:** You may get more than one PCK Cert Chain for each platform depending on the number of active TCB levels for that platform and the PCK Certificate Service API used.

# **3.5. Key Derivations**

## **3.5.1. QE\_ID Derivation**

The QE ID is a platform ID that is not associated with a particular SVN but is dependent on the Quoting Enclave (QE) MRSIGNER and its Seal Key. The QE\_ID is designed to be dependent on the seal key, which depends on the platform OWNER\_EPOCH value. The OWNER\_EPOCH value is set by the platform owner

in the BIOS configuration. If the BIOS non-volatile memory (FLASH) is wiped, then the QE\_ID changes even if generated by the same QE. This prevents the QE\_ID from being a true HW ID. A true HW ID cannot be modified by the platform owner.

1) QE\_ID-Seed = EGETKEY(KEYNAME=SEAL\_KEY,

KEY\_POLICY=MRSIGNER,

KEY  $ID = 0$ ,

 CPUSVN=0,  $ISVSW = 0$ 

2)  $QE$  ID = AES128-CMAC(QE ID-Seed, 16 bytes below)

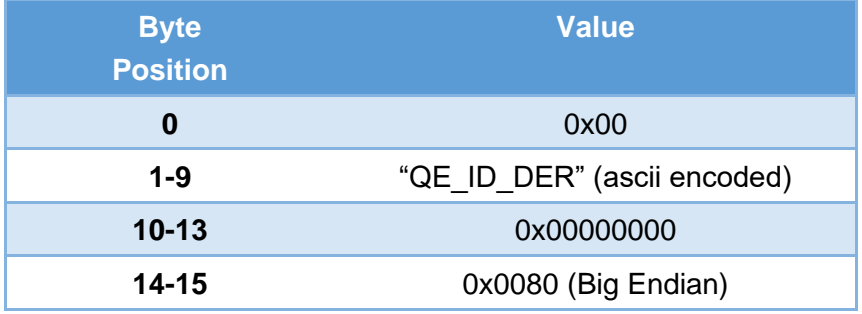

## **3.5.2. ECDSA Attestation Key Derivation**

#### **3.5.2.1. ECDSA Attestation Key Derivation using QE Seal Key (Intel® SGX DCAP Solution)**

The ECDSA Attestation key is derived from the QE seal key at the current TCB level. This allows the QE to regenerate the same attestation key without requiring persistent storage. However, the key changes when any of the QE TCB components change (CPUSVN, PCE\_ISVSVN or the QE\_ ISVSVN). This extends the lifetime of the QE attestation key beyond the time the QE library exists in process memory.

The QE attestation key is used by the QE to sign reports from application enclaves. It is a 256 bit ECC signing key using NIST curve secp256r1.

The QE attestation key derivation is rooted in the HW key. EGETKEY does a series of AES-base derivations resulting in a Provisioning Key unique to the HW, the current TCB (CPUSVN), and the QE identify (MRSIGNER, ISVPRODID, ISVSVN). The AK private key is derived from 320 random bits (providing 128 bits of entropy) derived from the Seal Key using the following flow:

- 1) Sealing Key = EGETKEY(KEYNAME = SEAL\_KEY, KEY\_POLICY =MRSIGNER, KEY  $ID = 0$ , Current CPUSVN, Current ISVSVN)
- 2) Block 1 = AES-CMAC(Sealing Key, QE string with Counter = 0x01)
- 3) Block 2 = AES-CMAC(Sealing Key, QE string with Counter = 0x02)

- 4) Block 3 = AES-CMAC(Sealing Key, QE string with Counter = 0x03)
- 5) QE ATT Seed = most significant 320 bits of (Block 1 || Block 2 || Block 3).
- 6) QE ATT key pair is generated using NIST SP 186-4 section B 4.1 "Key Pair Generation Using Extra Random Bits." AE ATT Seed are used for the random bits.

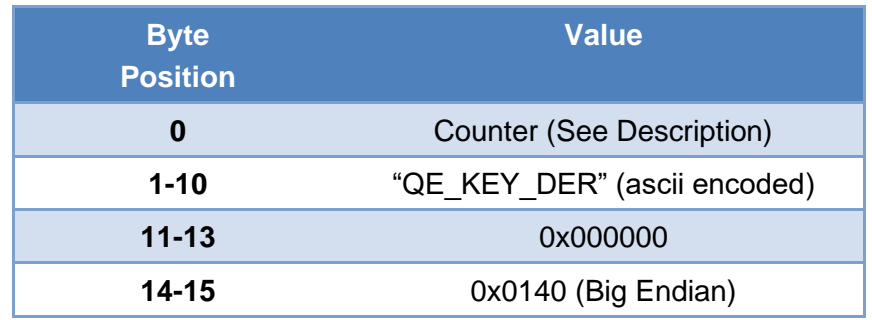

## **3.6.Quote Verification Library**

This chapter presents a set of C-like APIs that allow applications to verify an Intel® SGX ECDSA Quote as defined in Quote Format using either Quote Verification Enclave (QVE) when SGX is available or with a untrusted implementation when SGX is not available. Both implementations are built with the Quote Verification Library (QVL) published with DCAP.

This library is delivered as a dynamically linked library (.so/.dll)

# **3.6.1. Set Enclave Load Policy**

When the Quote Verification Library is linked to a process, it needs to know the proper enclave loading policy. The library may be linked with a long-lived process, such as a service, where it can load the enclaves and leave them loaded (persistent). This better ensures that the enclaves will be available upon quote requests and not subject to EPC limitations if loaded on demand. However, if the Quoting library is linked with an application process, there may be many applications with the Quote Verification Library and a better utilization of EPC is to load and unloaded the quoting verification enclave on demand (ephemeral). The library will be shipped with a default policy of loading the enclave and unloading ondemand. (SGX\_QL\_EPHEMERAL).

If the policy is set to default SGX\_QL\_EPHEMERAL, then the QvE will be loaded and unloaded ondemand. If the enclave is already loaded when the policy is change to SGX\_QL\_EPHEMERAL, the enclave will be unloaded before returning.

To enhance quote verification performance, we introduced new polices

**SGX\_QL\_EPHEMERAL\_QVE\_MULTI\_THREAD** and **SGX\_QL\_PERSISTENT\_QVE\_MULTI\_THREAD** from DCAP 1.18 release. Each thread will have its own QvE instance, so please make sure you have enough EPC to load QvE in this mode. We recommend using the 2 new policies to get better performance if your system has enough EPC.

**Note that the QvE loading policy can only be changed once in one process.**

## **Syntax**

quote3\_error\_t sgx\_qv\_set\_enclave\_load\_policy(sgx\_ql\_request\_policy\_t policy);

# **Parameters**

### policy[In]

SGX\_QL\_EPHEMERAL - Default policy. QvE is initialized and terminated on every quote verification function call.

SGX\_QL\_PERSISTENT - All the threads will share single QvE instance, and QvE is initialized on first use and reused until process ends.

SGX\_QL\_EPHEMERAL\_QVE\_MULTI\_THREAD - QvE is loaded per thread and be unloaded before function exit.

SGX\_QL\_PERSISTENT\_QVE\_MULTI\_THREAD - QvE is loaded per thread and only be unloaded before thread exit.

## Return Values

SGX\_QL\_SUCCESS:

Successfully set the enclave loading policy for the quoting library's enclaves.

## SGX\_QL\_UNSUPPORTED\_LOADING\_POLICY:

The selected policy is not supported, or it has been set once.

# <span id="page-40-0"></span>**3.6.2. Verify Quote**

### **Description**

This API will verify an SGX ECDSA Quote as defined in [Quote\\_Format](#page-68-0) generated by an SGX ECDSA Quoting Enclave. This API is designed to work with verification code running in an enclave as well as verification code running in an untrusted environment. A non-NULL p\_qve\_report\_info input parameter indicates the verifying platform is SGX compatible and should use an SGX ECDSA Quote Verification Enclave (QVE) to verify the Quote. The platform software will know if the platform is SGX-capable or not. The Intel provided DCAP library will support both the QVE based verification as well as the non-QVE based verification. When p\_qve\_report is non-NULL, the user needs to provide the application enclave's target info and the QVE will return a REPORT which targets the calling enclave in the p\_qve\_report\_info structure. Then calling application's enclave can use SGX DCAP TVL library to verify the QvE has the expected identity. When p\_qve\_report\_info is NULL, the quote verification will be performed but the results cannot be cryptographically authenticated.

The caller may provide the p\_quote\_collateral as defined in [sgx\\_ql\\_qve\\_collateral\\_t.](#page-65-0) If p\_quote\_collateral is NULL, then the quote library will attempt to retrieve the collateral from the platform quote provider library. If the quote library fails to retrieve the data from the platform quote

provider library, it will return SGX\_QL\_PLATFORM\_LIB\_UNAVAILABLE . The QVE will verify the format and the certificate chains of all the collateral passed in. The API will return the appropriate error if the collateral format or signature check fails. The current version of the QVE only supports version 1 of the sgx ql qve collateral t.

The expiration check date is used to compare to the x.509 'Not After' field, x.509 CRL 'Next Update' and the JSON 'nextUpdate' field. If any of these collateral's 'Not After' or 'nextUpdate' field has a date earlier than the expiration check date input parameter, the value pointed by p\_collateral\_expiration\_status will have a non-zero value. But this check alone will not cause the Verify Quote API to return an error.

If all the input parameters, the quote verification collateral, and the quote format are correct, the API will return SGX\_QL\_SUCCESS. It will also indicate the verification result in p\_quote\_verifcation\_result. The verification result can have the following values (see [sgx\\_ql\\_qve\\_result\\_t\)](#page-65-1):

- 1. SGX\_QL\_QV\_RESULT\_OK Non-terminal
- 2. SGX\_QL\_QV\_RESULT\_SW\_HARDENING\_NEEDED Non-Terminal
- 3. SGX\_QL\_QV\_RESULT\_CONFIG\_NEEDED Non-terminal
- 4. SGX\_QL\_QV\_RESULT\_CONFIG\_AND\_SW\_HARDENING\_NEEDED N*on-Termina1*
- 5. SGX\_QL\_QV\_RESULT\_OUT\_OF\_DATE Non-terminal 6. SGX\_QL\_QV\_RESULT\_OUT\_OF\_DATE\_CONFIG\_NEEDED - Non-Termina1
- 7. SGX\_QL\_QV\_RESULT\_INVALID\_SIGNATURE *Terminal*
- 8. SGX\_QL\_QV\_RESULT\_REVOKED *Terminal*
- 9. SGX\_QL\_QV\_RESULT\_UNSPECIFIED *Terminal*

If callers of this API want to adhere to a strict compliance verification based on Intel's latest verification policy, they should input a trusted current time for expiration check data and only accept results when the API returns SGX\_QL\_SUCCESS, \*p\_expiration\_status is 0, and the \*p\_quote\_verification\_result is SGX\_QL\_QV\_RESULT\_OK. The other non-terminal verification results will need more analysis before establishing trust in the attesting enclave.

- $\circ$  SGX\_QL\_QV\_RESULT\_CONFIG\_NEEDED The SGX platform firmware and SW are at the latest security patching level but there are platform hardware configurations that may expose the enclave to vulnerabilities. These vulnerabilities can be mitigated with the appropriate platform configuration changes that will produce an SGX\_QL\_QV\_RESULT\_OK verification result.
- $\circ$  SGX\_QL\_QV\_RESULT\_SW\_HARDENING\_NEEDED The SGX platform firmware and SW are at the latest security patching level but there are certain vulnerabilities that can only be mitigated with software mitigations implemented by the enclave. The enclave identity policy needs to indicate whether the enclave has implemented these mitigations.
- $\circ$  SGX\_QL\_QV\_RESULT\_CONFIG\_AND\_SW\_HARDENING\_NEEDED The SGX platform firmware and SW are at the latest security patching level but there are certain vulnerabilities that can only be mitigated with software mitigations implemented by the enclave. The enclave identity policy needs to indicate whether the enclave has implemented these mitigations. There are also platform hardware configurations that may expose the enclave to vulnerabilities. These configuration vulnerabilities can be mitigated with the appropriate platform configuration changes that will produce an SGX\_QL\_QV\_RESULT\_SW\_HARDENING\_NEEDED verification result.

- o SGX\_QL\_QV\_RESULT\_OUT\_OF\_DATE The SGX platform firmware and SW are *not* at the latest security patching level. The platform needs to be patched with firmware and/or software patches in order to produce an SGX\_QL\_QV\_RESULT\_OK verification result.
- $\circ$  SGX\_QL\_QV\_RESULT\_OUT\_OF\_DATE\_CONFIG\_NEEDED The SGX platform firmware and SW are *not* at the latest security patching level. The platform needs to be patched with firmware and/or software patches. There are also platform hardware configurations that may expose the enclave to vulnerabilities. These configuration vulnerabilities can be mitigated with the appropriate platform configuration changes. Applying both the updated patches and the appropriate platform configuration changes will produce an SGX\_QL\_QV\_RESULT\_OK verification result.

There may be cases where the caller cannot abide by the strict compliance verification applied by this API. For example, the caller may not have access to a trusted time source for the expiration\_time or the platform owner may not be able to patch all platforms prior to Intel's latest TCB level. In these cases, the caller can make use of the optional supplemental data returned by this API. This supplemental data will allow the caller to implement a different quote verification policy. When this API returns an error other than SGX\_QL\_SUCCESS or the \*p\_quote\_verification\_result is a terminal error, no alternative verification policy should be performed. See [Verify Quote -](#page-53-0) Supplemental for more information.

### **Syntax**

```
quote3_error_t sgx_qv_verify_quote(
                    const uint8 t *p_quote,
                    uint32 t quote size,
                    const sgx_ql_qve_collateral_t *p_quote_collateral,
                    const time_t expiration_check_date,
                    uint32 t *p_collateral_expiration_status,
                    sgx_qv_result_t *p_quote_verification_result,
                    sgx_ql_qe_report_info_t *p_qve_report_info,
                    uint32 t supplemental data size,
                    uint8 t *p supplemental data);
```
## **Parameters**

### p\_quote [In]

Pointer to an SGX Quote. The QVE only supports version 3 of the SGX ECDSA Quote. Currently, the QVE only supports Quotes with CertType = 5. The Intel signed QVE will only verify Quotes generated by an Intel Signed QE. This type of certification data contains the PCK Certificate Chain in the Quote.

## quote size [In]

Size of the buffer pointed to by p\_quote (in bytes).

## p\_quote\_collateral [In]

This parameter is optional. If not NULL, this is a pointer to the Quote Certification Collateral provided by the caller. The quote collateral structure contains a version number. This is the data that is required to fully verify the quote. Such as the TCBInfo, QEIdentity and CRL structures, etc. If it is NULL, the DCAP library will attempt to retrieve the collateral from the platform quote provider library if available. If the platform quote provider library is not available

or the collateral cannot be retrieved, this API will return SGX\_QL\_PLATFORM\_LIB\_UNAVAILABLE or SGX\_QL\_UNABLE\_TO\_GET\_COLLATERAL respectively.

### expiration check date [In]

This is the date that the QVE will use to determine if any of the inputted collateral have expired. The expectation is that the caller has access to a trusted current source or uses a hardcoded threshold date.

### p\_collateral\_expiration\_status [Out]

Address of the outputted expiration status. This input must not be NULL. When this API returns a 0 at this address, none of the inputted collateral has expired as compared to the inputted expiration\_check\_date. This API will return a non-zero value when one or more of the inputted collateral has expired according to the inputted expiration\_check\_date. This value will contain a non-zero value if the API returns a value other than SGX\_QL\_SUCCESS.

### p\_quote\_verification\_result [In/Out]

Address of the outputted quote verification result. This value will contain SGX\_QL\_QV\_RESULT\_UNSPECIFIED if the API returns a value other than SGX\_QL\_SUCCESS.

### p\_qve\_report\_info [In/Out]

This parameter is optional. If not NULL, the user needs to provide a 'nonce' and application enclave's target info, then the QVE will generate a report using the target\_info provided in the sgx\_ql\_qe\_report\_info\_t structure . The QVE.REPORT.REPORT\_DATA =

(SHA256\_HASH[nonce||quote||expiration\_check\_date||expiration\_status||verification\_result|| supplemental\_data] ||32-0x00's).

If NULL, the quote can still be verified on a non-SGX capable platform or by an untrusted QVL but the results cannot be cryptographically verified.

### supplemental data size [In]

Size of the buffer pointed to by p\_supplemental\_data (in bytes). The value should match the value returned by the sgx\_qv\_get\_quote\_supplemental\_data\_size(). If the caller does not need the supplemental data, the parameter should be 0 and the p\_supplemental\_data should be NULL. SGX\_QL\_QUOTE\_INVALID\_PARAMETER if the size in not large enough to return the supplemental data.

### p\_supplemental\_data [Out]

The parameter is optional. If it is NULL, supplemental data size must be 0. This data can be used by the CSP or Relying Party to enforce a different quote verification policy than enforced by this API.

## Return Values

SGX\_QL\_SUCCESS:

Successfully evaluated the quote.

SGX\_QL\_INVALID\_PARAMETER: One of the input parameters value is invalid

## SGX\_QL\_QUOTE\_FORMAT\_UNSUPPORTED:

The inputted quote format is not supported. Either because the header information is not supported or the quote is malformed in some way.

- SGX QL QUOTE CERTIFICATION DATA UNSUPPORTED: The quote verifier doesn't support the certification data in the Quote. Currently, the Intel QVE only supported CertType = 5.
- SGX\_QL\_APP\_REPORT\_UNSUPPORTED\_FORMAT: The quote verifier doesn't support the format of the application REPORT the Quote.
- SGX\_QL\_QE\_REPORT\_UNSUPPORTED\_FORMAT: The quote verifier doesn't support the format of the application REPORT the Quote.
- SGX\_QL\_QE\_REPORT\_INVALID\_SIGNATURE: The signature over the QE Report is invalid.
- SGX\_QL\_QE\_REPORT\_ATT\_KEY\_MISMATCH: The attestation key provided in the Quote was not produced by the QE described in the quote.
- SGX\_QL\_PCK\_CERT\_UNSUPPORTED\_FORMAT: The format of the PCK Cert is unsupported.
- SGX\_QL\_PCK\_CERT\_CHAIN\_ERROR: There was an error verifying the PCK Cert signature chain including PCK Cert revocation.
- SGX\_QL\_TCBINFO\_UNSUPPORTED\_FORMAT: The format of the TCBInfo structure is unsupported.
- SGX\_QL\_TCBINFO\_CHAIN\_ERROR: There was an error verifying the TCBInfo signature chain including TCBInfo revocation.
- SGX\_QL\_TCBINFO\_MISMATCH: PCK Cert FMSPc does not match the TCBInfo FMSPc.
- SGX\_QL\_QEIDENTITY\_UNSUPPORTED\_FORMAT: The format of the QEIdentity structure is unsupported.
- SGX\_QL\_QEIDENTITY\_MISMATCH:

The Quote's QE doesn't match the inputted expected QEIdentity.

SGX\_QL\_QEIDENTITY\_CHAIN\_ERROR:

There was an error verifying the QEIdentity signature chain including QEIdentity revocation.

- SGX\_QL\_OUT\_OF\_MEMORY: Heap memory allocation error in library or enclave.
- SGX\_QL\_ENCLAVE\_LOAD\_ERROR:

Unable to load the enclaves required to initialize the attestation key. Could be due to file I/O error, loading infrastructure error or insufficient enclave memory.

SGX\_QL\_ENCLAVE\_LOST:

Enclave lost after power transition or used in child process created by linux:fork().

SGX\_QL\_INVALID\_REPORT:

Report MAC check failed on application report.

SGX QL PLATFORM LIB UNAVAILABLE:

The Quote Library could not locate the platform quote provider library or one of its required APIs.

### SGX\_QL\_UNABLE\_TO\_GENERATE\_REPORT:

The QVE was unable to generate its own report targeting the application enclave because there is an enclave compatibility issue.

### SGX\_QL\_NO\_QUOTE\_COLLATERAL\_DATA :

The Quote Library was available, but the quote library could not retrieve the data.

### SGX\_QL\_ERROR\_QVL\_QVE\_MISMATCH:

Only returned when the quote verification library supports both the untrusted mode of verification and the QvE backed mode of verification. This error indicates that the 2 versions of the verification modes are different. Most caused by using a QvE that does not match the version of the DCAP installed.

### SGX\_QL\_ERROR\_UNEXPECTED:

An unexpected internal error occurred.

#### SGX\_QL\_UNKNOWN\_MESSAGE\_RESPONSE:

Unexpected error from the attestation infrastructure while retrieving the platform data.

### SGX\_QL\_ERROR\_MESSAGE\_PARSING\_ERROR

Generic message parsing error from the attestation infrastructure while retrieving the platform data.

### SGX\_QL\_PLATFORM\_UNKNOWN

This platform is an unrecognized SGX platform.

### <span id="page-45-0"></span>**3.6.3. Get Quote Verification Supplemental Size**

### **Description**

If the owner of the quote verification needs to provide a different quote verification policy beyond the policy enforced by the sgx\_qv\_verify\_quote() API, the caller can request the sgx\_qv\_verify\_quote() API to return supplemental data. This supplemental data can be used to implement that alternate policy.

For example, if the owner of the quote verification does not have access to a trusted time source to reliably enforce the expiration date check, they can use the supplemental data to check that the verification collateral's 'tcbEvalDataSetNumber' or 'crlNum' against some reference value to ensure old collateral is not used in the sgx\_qv\_verify\_quote() API.

Or, for example, if the platform owner that generates the quote hasn't patched all platforms before the TCB Recovery Event date, a verifier using the latest verification collateral (TCBInfo, QEIdentity and QVEIdentity) will get an out-of-date status returned from sgx qv verify quote(). If the quote verifier wants to provide a longer grace period, they can use the supplemental data to make sure that the platform has the mitigations prescribed for a specific threat published by Intel in the past. The supplemental data will provide a data associated with the platform's out-of-date TCB. This date can be compared to the public notification date of a particular Intel Security Advisory (SA). If the supplemental TCB date is greater-then-or-equal-to the SA's public notification date, then that platform has been patched for that SA and all SA's published before it.

The supplemental data input parameter provided to the sgx\_qv\_verify\_quote() API is optional. If the caller of sgx\_qv\_verify\_quote() wants to implement an alternative verification policy, they must call this API first to get the proper size of the alternative data, allocate the buffer and pass it in to

sgx qv verify quote(). If they do not need an alternative verification policy, they do not need to call this API.

#### **Syntax**

quote3\_error\_t sgx\_qv\_get\_quote\_supplemental\_data\_size( uint32\_t \*p\_data\_size)

### **Parameters**

p\_data\_size[Out]:

Pointer to hold the size of the buffer in bytes required to contain all the supplemental data. This value is passed in to the sgx qv verify quote() API. The caller is responsible for allocating a buffer large enough to contain the supplemental data.

### Return Values

SGX\_QL\_SUCCESS:

Successfully calculated the required supplemental data size. The required size in bytes is returned in the memory pointed to by p\_data\_size.

#### SGX\_QL\_ERROR\_INVALID\_PARAMETER:

Invalid parameter. p\_data\_size must not be NULL.

#### SGX\_QL\_ERROR\_QVL\_QVE\_MISMATCH:

Only returned when the quote verification library supports both the untrusted mode of verification and the QvE backed mode of verification. This error indicates that the 2 versions of the verification modes are different. Most caused by using a QvE that does not match the version of the DCAP installed.

### SGX\_QL\_ERROR\_UNEXPECTED:

Unexpected internal error.

## **3.6.4.Get latest supplemental data version and size**

#### **Description**

This is an extension of API `[sgx\\_qv\\_get\\_quote\\_supplemental\\_data\\_size\(\)](#page-45-0)`, the owner of the quote verification can use this API to get latest supplemental data version and size, then decide the allocated buffer size based on returned size, decide which supplemental version based on returned latest version.

For example, if latest major version is 4, then caller can specify major version 3 or 4 in structure 'tee\_supp\_data\_descriptor\_t' when calling API `[tee\\_verify\\_quote](#page-47-0)()`. If set major version to 0, then API `[tee\\_verify\\_quote](#page-47-0)()` will always return latest version supplemental data.

**Syntax** 

```
quote3_error_t tee_get_supplemental_data_version_and_size (
                    const uint8_t *p_quote,
                    uint32_t quote_size,
                    uint32 t *p version,
                    uint32_t *p_data_size)
```
### **Parameters**

### p\_quote [In]

Pointer to an SGX Quote. The QVE only supports version 3 of the SGX ECDSA Quote. Currently, the QVE only supports Quotes with CertType = 5. The Intel signed QVE will only verify Quotes generated by an Intel Signed QE. This type of certification data contains the PCK Certificate Chain in the Quote.

#### quote\_size [In]

Size of the buffer pointed to by p\_quote (in bytes).

### p\_version[Out]:

Pointer to hold the latest version of of the supplemental data. The caller can specify the major supplemental data version based on this value. Note that the minimal support major version is 3.

#### p\_data\_size[Out]:

Pointer to hold the size of the buffer in bytes required to contain all the supplemental data. This value is passed into the quote verification API. The caller is responsible for allocating a buffer large enough to contain the supplemental data.

### Return Values

### SGX\_QL\_SUCCESS:

Successfully calculated the required supplemental data size. The required size in bytes is returned in the memory pointed to by p\_data\_size.

### SGX\_QL\_ERROR\_INVALID\_PARAMETER:

Invalid parameter. p\_data\_size must not be NULL.

### SGX\_QL\_ERROR\_QVL\_QVE\_MISMATCH:

Only returned when the quote verification library supports both the untrusted mode of verification and the QvE backed mode of verification. This error indicates that the 2 versions of the verification modes are different. Most caused by using a QvE that does not match the version of the DCAP installed.

### SGX\_QL\_ERROR\_UNEXPECTED:

Unexpected internal error.

## <span id="page-47-0"></span>**3.6.5. Verify Quote Unified Version**

### **Description**

This is an updated version of API [`sgx\\_qv\\_verify\\_quote\(\)`](#page-40-0), which merge SGX and TDX quote verification into one single API, also add additional SA [\(Intel® Adversary ID\)](https://www.intel.com/content/www/us/en/security-center/default.html) list in supplemental data. Users are recommended to use this new API to verify quote.

This usage of this API is almost same with API [`sgx\\_qv\\_verify\\_quote\(\)`](#page-40-0) except supplemental data. We introduced another structure `tee\_supp\_data\_descriptor\_t` to allow user to specify supplemental data major version, then user can always get specific supplemental data version even the structure has been updated.

/\*\* Descriptor of the supplemental data requestor structure. Used when requesting supplemental data from the DCAP quote verification API \*/

typedef struct \_tee\_supp\_data\_descriptor\_t

{ uint16 t major version;  $\frac{1}{2}$  ///< Input. Major version of supplemental data ///< If == 0, then return latest version of ///< the sgx\_ql\_qv\_supplemental\_t structure ///< If <= latest supported, return the latest minor ///< version associated with that major version ///< if larger than latest supported, return an ///<SGX\_QL\_SUPPLEMENTAL\_DATA\_VERSION\_NOT\_SUPPORTED uint32\_t data\_size;  $\frac{1}{2}$  ///< Input. Supplemental data size of `p\_data`, which returned ///< by API `tee\_get\_supplemental\_data\_version\_and\_size()` uint8<sub>\_t</sub> \*p\_data;  $\frac{1}{2}$  ///< Output. Pointer to supplemental data }tee\_supp\_data\_descriptor\_t;

For example, if latest major version is 4, but caller always want the API returns supplemental version 3 in his infrastructure, then caller can specify major version 3 in structure 'tee supp\_data\_descriptor\_t' when calling this API.

If set major version to 0, then this API will always return latest version supplemental data.

```
Syntax
quote3_error_t tee_verify_quote(
                    const uint8_t *p_quote,
                    uint32_t quote_size,
                    const uint8_t *p_quote_collateral,
                    const time_t expiration_check_date,
                    uint32_t *p_collateral_expiration_status,
                    sgx_qv_result_t *p_quote_verification_result,
                    sgx_ql_qe_report_info_t *p_qve_report_info,
                    tee_supp_data_descriptor_t *p_supp_data_descriptor);
```
# **Parameters**

### p\_quote [In]

Pointer to an SGX/TDX Quote. The QVE only supports version 3 of the SGX/TDX ECDSA Quote. Currently, the QVE only supports Quotes with CertType = 5. The Intel signed QVE will only verify Quotes generated by an Intel Signed QE. This type of certification data contains the PCK Certificate Chain in the Quote.

## quote size [In]

Size of the buffer pointed to by p\_quote (in bytes).

## p\_quote\_collateral [In]

This parameter is optional. If not NULL, this is a pointer to the Quote Certification Collateral provided by the caller. The quote collateral structure contains a version number. This is the data that is required to fully verify the quote. Such as the TCBInfo, QEIdentity and CRL structures, etc. If it is NULL, the DCAP library will attempt to retrieve the collateral from the platform quote provider library if available. If the platform quote provider library is not available

or the collateral cannot be retrieved, this API will return SGX\_QL\_PLATFORM\_LIB\_UNAVAILABLE or SGX\_QL\_UNABLE\_TO\_GET\_COLLATERAL respectively.

### expiration\_check\_date [In]

This is the date that the QVE will use to determine if any of the inputted collateral have expired. The expectation is that the caller has access to a trusted current source or uses a hardcoded threshold date.

### p\_collateral\_expiration\_status [Out]

Address of the outputted expiration status. This input must not be NULL. When this API returns a 0 at this address, none of the inputted collateral has expired as compared to the inputted expiration\_check\_date. This API will return a non-zero value when one or more of the inputted collateral has expired according to the inputted expiration\_check\_date. This value will contain a non-zero value if the API returns a value other than SGX\_QL\_SUCCESS.

### p\_quote\_verification\_result [In/Out]

Address of the outputted quote verification result. This value will contain SGX\_QL\_QV\_RESULT\_UNSPECIFIED if the API returns a value other than SGX\_QL\_SUCCESS.

### p\_qve\_report\_info [In/Out]

This parameter is optional. If not NULL, the user needs to provide a 'nonce' and application enclave's target info, then the QVE will generate a report using the target\_info provided in the sgx\_ql\_qe\_report\_info\_t structure . The QVE.REPORT.REPORT\_DATA =

(SHA256\_HASH[nonce||quote||expiration\_check\_date||expiration\_status||verification\_result|| supplemental\_data] ||32-0x00's).

If NULL, the quote can still be verified on a non-SGX capable platform or by an untrusted QVL but the results cannot be cryptographically verified.

### p\_supp\_data\_descriptor[In/Out]

Pointer to tee\_supp\_data\_descriptor\_t structure. This parameter is optional, if it is NULL, then API will not return any supplemental data. If it's not NULL, then user can specify the major version of supplemental data by setting p\_supp\_datal\_descriptor->major\_version

- If p\_supp\_datal\_descriptor == NULL, no supplemental data is returned
- If p\_supp\_datal\_descriptor->major\_version == 0, then return the latest version of the sgx\_ql\_qv\_supplemental\_t structure
- If p\_supp\_datal\_descriptor <= latest supported version, return the latest minor version associated with that major version
- If p\_supp\_datal\_descriptor > latest supported version, return an error SGX\_QL\_SUPPLEMENTAL\_DATA\_VERSION\_NOT\_SUPPORTED

## Return Values

# SGX\_QL\_SUCCESS:

Successfully evaluated the quote.

### SGX\_QL\_INVALID\_PARAMETER:

One of the input parameters value is invalid

### SGX\_QL\_QUOTE\_FORMAT\_UNSUPPORTED:

The inputted quote format is not supported. Either because the header information is not supported or the quote is malformed in some way.

- SGX QL QUOTE CERTIFICATION DATA UNSUPPORTED: The quote verifier doesn't support the certification data in the Quote. Currently, the Intel QVE only supported CertType = 5.
- SGX\_QL\_APP\_REPORT\_UNSUPPORTED\_FORMAT: The quote verifier doesn't support the format of the application REPORT the Quote.
- SGX\_QL\_QE\_REPORT\_UNSUPPORTED\_FORMAT: The quote verifier doesn't support the format of the application REPORT the Quote.
- SGX\_QL\_QE\_REPORT\_INVALID\_SIGNATURE: The signature over the QE Report is invalid.
- SGX\_QL\_QE\_REPORT\_ATT\_KEY\_MISMATCH: The attestation key provided in the Quote was not produced by the QE described in the quote.
- SGX\_QL\_PCK\_CERT\_UNSUPPORTED\_FORMAT: The format of the PCK Cert is unsupported.
- SGX\_QL\_PCK\_CERT\_CHAIN\_ERROR: There was an error verifying the PCK Cert signature chain including PCK Cert revocation.
- SGX\_QL\_TCBINFO\_UNSUPPORTED\_FORMAT: The format of the TCBInfo structure is unsupported.
- SGX\_QL\_TCBINFO\_CHAIN\_ERROR: There was an error verifying the TCBInfo signature chain including TCBInfo revocation.
- SGX\_QL\_TCBINFO\_MISMATCH: PCK Cert FMSPc does not match the TCBInfo FMSPc.
- SGX\_QL\_QEIDENTITY\_UNSUPPORTED\_FORMAT: The format of the QEIdentity structure is unsupported.
- SGX\_QL\_QEIDENTITY\_MISMATCH:

The Quote's QE doesn't match the inputted expected QEIdentity.

SGX\_QL\_QEIDENTITY\_CHAIN\_ERROR:

There was an error verifying the QEIdentity signature chain including QEIdentity revocation.

- SGX\_QL\_OUT\_OF\_MEMORY: Heap memory allocation error in library or enclave.
- SGX\_QL\_ENCLAVE\_LOAD\_ERROR:

Unable to load the enclaves required to initialize the attestation key. Could be due to file I/O error, loading infrastructure error or insufficient enclave memory.

SGX\_QL\_ENCLAVE\_LOST:

Enclave lost after power transition or used in child process created by linux:fork().

SGX\_QL\_INVALID\_REPORT:

Report MAC check failed on application report.

SGX QL PLATFORM LIB UNAVAILABLE:

The Quote Library could not locate the platform quote provider library or one of its required APIs.

### SGX\_QL\_UNABLE\_TO\_GENERATE\_REPORT:

The QVE was unable to generate its own report targeting the application enclave because there is an enclave compatibility issue.

## SGX\_QL\_NO\_QUOTE\_COLLATERAL\_DATA :

The Quote Library was available, but the quote library could not retrieve the data.

### SGX\_QL\_ERROR\_QVL\_QVE\_MISMATCH:

Only returned when the quote verification library supports both the untrusted mode of verification and the QvE backed mode of verification. This error indicates that the 2 versions of the verification modes are different. Most caused by using a QvE that does not match the version of the DCAP installed.

### SGX\_QL\_ERROR\_UNEXPECTED:

An unexpected internal error occurred.

### SGX\_QL\_UNKNOWN\_MESSAGE\_RESPONSE:

Unexpected error from the attestation infrastructure while retrieving the platform data.

### SGX\_QL\_ERROR\_MESSAGE\_PARSING\_ERROR

Generic message parsing error from the attestation infrastructure while retrieving the platform data.

### SGX\_QL\_PLATFORM\_UNKNOWN

This platform is an unrecognized SGX platform.

# **3.6.6. Get Quote Verification Collateral**

### **Description**

In current quote verification implementation, verification owner can ask QVL (Quote Verification Library) to retrieve collateral automatically internally or provide collateral buffer explicitly.

If the owner of the quote verification needs to get collaterals before quote verification, e.g. Internet is not available during quote verification. Then this API will help verification owner to connect PCCS (Or Intel PCS) to retrieve collateral.

provide a different quote verification policy beyond the policy enforced by the sgx\_qv\_verify\_quote() API, the caller can request the sgx\_qv\_verify\_quote() API to return supplemental data. This supplemental data can be used to implement that alternate policy.

# **Syntax**

```
quote3_error_t tee_qv_get_collateral(const uint8_t *p_quote,
                     uint32 t quote size,
                      uint8_t **pp_quote_collateral,
                     uint32 t *p collateral size);
```
# **Parameters**

## p\_quote [In]

Pointer to an SGX Quote. The QVE only supports version 3 of the SGX ECDSA Quote. Currently, the QVE only supports Quotes with CertType = 5. The Intel signed QVE will only verify Quotes

generated by an Intel Signed QE. This type of certification data contains the PCK Certificate Chain in the Quote.

## quote\_size [In]

Size of the buffer pointed to by p\_quote (in bytes).

pp\_quote\_collateral[Out]:

Pointer to the pointer which hold the quote verification collateral buffer, including CRL, TCB info, QE identity etc. Please refer to structure ` sgx\_ql\_qve\_collateral\_t` for detail. API internal logic will try to allocate enough memory to hold the collateral buffer, and you need to call API `tee\_qv\_free\_collateral()` to free the buffer after use.

p\_collateral\_size[Out]:

Pointer to hold the collateral buffer size in bytes.

# Return Values

SGX\_QL\_SUCCESS:

Successfully to free the collateral buffer

SGX\_QL\_ERROR\_INVALID\_PARAMETER:

Invalid parameter. p\_quote, pp\_quote\_collateral and p\_collateral\_size must not be NULL. Or quote type is not correct, only support SGX and TDX quote so far.

SGX\_QL\_OUT\_OF\_MEMORY:

Heap memory allocation error in library or enclave.

- SGX QL PLATFORM LIB UNAVAILABLE: Cannot find quote provider library on the system.
- SGX\_QL\_NO\_QUOTE\_COLLATERAL\_DATA: Cannot get quote collateral from PCCS or Intel PCS.

# **3.6.7. Free Quote Verification Collateral**

## **Description**

Free the quote verification collateral buffer allocated by API tee\_qv\_get\_collateral() API. This API was added to the QVL (Quote Verification Library) to allow user to retrieve and free quote verification collateral buffer, instead of asking QVL to handle the collateral buffer internally.

# **Syntax**

quote3\_error\_t tee\_qv\_free\_collateral(uint8\_t \*p\_quote\_collateral);

# **Parameters**

p\_quote\_collateral[In]:

Pointer to hold the collateral buffer in bytes which allocated by API tee\_qv\_get\_collateral().

# Return Values

SGX\_QL\_SUCCESS:

Successfully to free the collateral buffer

### SGX\_QL\_ERROR\_INVALID\_PARAMETER:

Invalid parameter. p\_quote\_collateral must not be NULL.

### SGX\_QL\_QUOTE\_FORMAT\_UNSUPPORTED:

The collateral buffer type is not supported. Only SGX (0x0) and TDX (0x81) are supported now.

## <span id="page-53-0"></span>**3.6.8. Extract FMSPC from Quote**

### **Description**

This function takes SGX/TDX quote as input and extract the FMSPC (Family-Model-Stepping-Platform-CustomSKU) from PCK certificate chain in cert\_type 5 quote. You need to allocate a buffer which equal or larger than 6 bytes, then this function will copy the FMSPC value to the memory you allocated. Note that the out FMSPC is hex-encoded string (6 bytes). Finally, you should free the FMSPC buffer.

#### **Syntax**

quote3\_error\_t tee\_get\_fmspc\_from\_quote(const uint8\_t\* p\_quote, uint32\_t quote\_size,

 uint8\_t\* p\_fmspc\_from\_quote, uint32\_t fmspc\_from\_quote\_size);

## **Parameters**

### p\_quote[In]:

Pointer to an SGX/TDX Quote. Only Quote with CertType = 5 which contains PCK Certificate Chain is supported.

### quote\_size[In]:

Size of the buffer pointed to by p\_quote (in bytes).

### p\_fmspc\_from\_quote[In/Out]:

Pointer to hold the FMSPC buffer, which allocated by user.

### fmspc\_from\_quote\_size[In]:

Size of the buffer pointed to p\_fmspc\_from\_quote, must equal or larger than 6 bytes.

### Return Values

### SGX\_QL\_SUCCESS:

Successfully to extract the FMSPC from quote, which is hex-encoded string representation (6 bytes).

### SGX\_QL\_ERROR\_INVALID\_PARAMETER:

Invalid parameter. p\_quote and p\_fmspc\_from\_quote must not be NULL, and fmspc\_from\_size must larger or equal to 6 bytes.

### SGX\_QL\_PCK\_CERT\_CHAIN\_ERROR:

Cannot parse the PCK certificate chain, or root certificate is not trusted.

SGX\_QL\_QUOTE\_CERTIFICATION\_DATA\_UNSUPPORTED: The certification type is not supported in the quote, which means PCK certificate chain doesn't exist or not correct.

## **3.6.9. Verify Quote with Supplemental Data**

#### **Description**

This is an example API that will implement an alternative verification policy when the sgx\_qv\_verify\_quote() return SGX\_QL\_SUCCESS and \*p\_quote\_verification\_result contains a nonterminal verification result*. There are currently no plans to implement this in the DCAP library*.

If the quote verifier (CSP or relying party) needs to implement a different verification policy than the one provided in the sgx qv verify quote(), they can implement an API similar to this one. This API is a simple example, but the implementer may consider inputting the QVE report to verify the QVE inputs and results. It may also consider returning a REPORT of its own so that the caller can verify that an enclave owned by the alternate verifier generated the alternative verification result.

- A quote verifier that only needs to know if a platform may be vulnerable to a targeted SA, check:
	- 1. Find the targeted SA at [https://www.intel.com/content/www/us/en/security](https://www.intel.com/content/www/us/en/security-center/default.html)[center/default.html](https://www.intel.com/content/www/us/en/security-center/default.html) and record the 'Original Release' date.
	- 2. Platform may be vulnerable to the SA if the platform's TCB evaluation has a 'tcbDate' less-than-or-equal to date recorded in step 1.
- A quote verifier that only needs to know if the collateral used is newer than some date even if the collateral is expired.
	- 1. On a TCB Recovery Event, retrieve the new TCBInfo and QEIdentity and record the 'tcbEvalDataSetNumber'. (The tcbEvalDataSetNumber of latest TCBInfo and QEIdentity will always be in sync)
	- 2. When a PCK Cert CRL is updated, retrieve the new CRL and record the 'CRLNum'.
	- 3. Determining freshness:
		- i. Compare the supplemental 'tcb eval dataset num' to the recorded 'tcbEvalDataSetNumber' from the TCBInfo/QEidentity from step 1. If 'tcb\_eval\_dataset\_num' is greater-than-or-equal-to the 'tcbEvalDataSetNumber', then the TCBInfo and QEIdentity are 'fresh'
		- ii. Compare the supplemental 'pck\_crl\_num' to the recorded CRLNum from step 2, if 'pck\_crl\_num' is greater-than-or-equal–to the CRLNum, then the PCK CRL is 'fresh'

### **Syntax**

```
quote3_error_t sgx_qv_verify_quote_supplemental(
                    const uint8 t *p_supplemental_data,
                    uint32 t supplemental data size,
                    const time_t *p_freshness_date,
                     const time_t *p_vulnerability_date);
```
## **Parameters**

### p\_supplemental\_data [In]

Pointer to the supplemental data returned by the passed in by the sgx qv verify quote() API. Must not be NULL. If the sgx\_qv\_verify\_quote() API returned a terminal verification result, the data returned in p\_supplemental\_data will be invalid.

### supplemental\_data\_size [In]

Number of bytes in the buffer pointed to by p\_supplemental\_data.

#### freshness\_date [In]

Optional parameter. If NULL, vulnerability date must not be NULL. If not NULL, all collateral used in the sgx\_qv\_verify\_quote() must have an issue date later than or equal to the freshness date. If any of the collaterals' issue dates precedes the freshness date, this API will return SGX\_QL\_COLLATERAL\_NOT\_FRESH.

### vulnerability\_date [In]

Optional parameter. If NULL, freshness date must not be NULL. If not NULL, the platform must have the prescribed mitigations for all SGX SAs published before the vulnerability date. If the platform doesn't have the prescribed mitigations for all SGX SAs published before this date, then this API will return SGX\_QL\_PLATFORM\_TCB\_PREDATES\_VULNERABILITY\_DATE

## Return Values

SGX\_QL\_SUCCESS:

The quote supplemental date checks pass. All collateral have issue dates later than or equal the inputted freshness date and

- SGX\_QL\_SUPP\_DATA\_FORMAT\_UNSUPPORTED: The quote supplemental date checks pass.
- SGX\_QL\_SUPP\_DATA\_INVALID:

The quote supplemental date checks pass.

### SGX\_QL\_INVALID\_PARAMETER:

Invalid parameter. p supplemental data is NULL, supplemental data size is incorrect, or both freshness data and vulnerability date are NULL.

SGX\_QL\_COLLATERAL\_NOT\_FRESH:

At least one of the collaterals' issue date precedes the freshness date.

### SGX\_QL\_PLATFORM\_TCB\_PREDATES\_VULNERABILITY\_DATE

The platform may be vulnerable to one or more SGX SAs published before the vulnerability date.

## **3.6.10. Get QvE Identity Structure**

### **Description**

When the SGX ECDSA quote is verified by the Quote Verification Enclave, the caller can request that the QVE return an SGX REPORT. This allows the caller to cryptographically verify that the quote verification results were generated by the QVE. The caller uses REPORT based local attestation to perform this verification. Once the REPORT has been verified using local attestation, the caller needs to verify that the REPORT was generated by the expected Intel

QVE. Intel signs and publishes a JSON data structure with the QVE identity information (MRSIGNER, ProdID, ISVSVN, etc) called the QVEIdentity.

This API will use the quote provider library (see Get Quote Verification Enclave Identity [\(QVEIdentity\)\)](#page-28-0) to retrieve the QVEIdentity to the caller. If the platform quote provider library cannot be found, the error SGX\_QL\_PLATFORM\_LIB\_UNAVAILABLE will be returned. If the platform quote provider library cannot retrieve the data, the SGX\_QL\_NO\_QVE\_IDENTITY\_DATA error will be returned.

This API was added to the Quote Verification Library to prevent the application from having to link directly to the Platform Quote Provider Library.

### **Syntax**

```
quote3_error_t sgx_qv_get_qve_identity (
                     uint8_t **pp_qveid,
                     uint32_t *p_qveid_size,
                     uint8_t **pp_qveid_issue_chain,
                     uint32_t *p_qveid_issue_chain_size,
                     uint8_t **pp_root_ca_crl,
                     uint16_t *p_root_ca_crl_size);
```
## **Parameters**

## pp\_qve\_identity [Out]

Pointer to a pointer to the UTF-8 encoded JSON string containing the QVE Identity structure. The platform quote provider library will allocate this buffer and it is expected that the caller will free it using the platform quote provider library's sgx ql\_free\_qve\_identity() API.

## p\_qve\_identity\_size [Out]

The length of the string in bytes in the buffer pointed by *\*pp\_qve\_identity* including the terminating null character.

## pp\_qve\_identity\_issuer\_chain [Out]

Pointer to a pointer to the UTF-8 encoded string containing the QVE Identity issuer certificate chain for SGX QVE Identity. It consists of SGX Root CA Certificate and SGX TCB Signing Certificate. The platform quote provider library will allocate this buffer and it is expected that the caller will free it using the platform quote provider library's sgx\_ql\_free\_qve\_identity() API.

## p\_qve\_identity\_issuer\_chain\_size [Out]

The length of the string in bytes in the buffer pointed by *\**pp\_qve\_identity\_issuer\_chain including the terminating null character.

# Return Values

SGX\_QL\_SUCCESS:

Data was read successfully.

## SGX\_QL\_NO\_QVE\_IDENTITY\_DATA:

The platform quote provider library does not have the QVE identity data available.

## SGX\_QL\_ERROR\_INVALID\_PARAMETER:

The platform quote provider library rejected the input.

SGX\_QL\_PLATFORM\_LIB\_UNAVAILABLE:

The Quote Verification Library could not locate the provider library.

SGX\_QL\_ERROR\_OUT\_OF\_MEMORY:

Heap memory allocation error in library or enclave.

#### SGX\_QL\_NETWORK\_ERROR:

If the platform quote provider library uses the network to retrieve the QVE Identity, this error will be returned when it encounters network connectivity problems.

#### SGX\_QL\_MESSAGE\_ERROR:

If the platform quote provider library uses message protocols to retrieve the QVE Identity collateral, this error will be returned when it encounters any protocol problems.

SGX\_QL\_ERROR\_UNEXPECTED:

An unexpected internal error occurred.

# **3.6.11. Free QvE Identity Structure**

#### **Description**

Called to free the quote verification enclave identity data buffer allocated by the platform quote provider library's sgx qv get qve identity() API.

This API was added to the Quote Verification Library to prevent the application from having to link directly to the Platform Quote Provider Library.

#### **Syntax**

```
quote3_error_t sgx_qv_free_qve_identity(
                     uint8_t *p_qveid,
                     uint8_t *p_qveid_issue_chain,
                     uint8 t *p_root ca_crl);
```
### **Parameters**

p\_qve\_identity [Out]

Pointer to the QVE identity that the sgx q1 get qve identity() API returned.

### p\_qve\_identity\_issuer\_chain [Out]

Pointer to the QVE identity issuer chain that the sgx q1 get qve identity() API returned.

### Return Values

SGX\_QL\_SUCCESS:

The pointer was successfully freed or the input pointer was NULL.

SGX\_QL\_ERROR\_UNEXPECTED:

An unexpected internal error occurred.

# **3.6.12. Set Quote Verification Enclave and Dependent Library Directory Paths**

#### **Description**

This API can be used to set the location and filename of SGX ECDSA Quote Verification Enclave (QVE) and the Platform Quote Provider Library (QPL) library (se[e Platform Quote Provider Library\)](#page-19-0). The function takes the path\_type ENUM and the corresponding directory path plus filename as input. The user can change the default directory path and filename used by the Quote verification library to find the enclaves and the QPL independently with this API.

If this API is not called, it will load the QVE in the local directory of the process and use the dlopen search path for the platform quote provider library (see [Platform Quote Provider Library\)](#page-19-0).

#### **Syntax**

```
quote3 error t sgx qv set path(
                    sgx_qv_path_type_t path_type,
                    const char *p_path);
```
## **Parameters**

### path\_type [In]

The entity whose directory path and filename is specified in p\_path. It can be SGX\_QV\_QVE\_PATH or SGX\_QV\_QPL\_PATH

### p\_path [In]

The directory path and filename of the entity specified in path\_type specified as a NUL terminated string.

### Return Values

- SGX\_QL\_SUCCESS: Successfully completed.
- SGX\_QL\_ERROR\_INVALID\_PARAMETER: Invalid parameter.
- SGX\_QL\_ERROR\_UNEXPECTED: Unexpected internal error occurred.

# <span id="page-58-0"></span>**3.7. Using Supplemental Data in Trust Decisions**

The supplemental data structure has other values that the relying party can use to further evaluate a Quote. Section [Verify Quote with Supplemental Data](#page-53-0) describes how to use the supplemental data to verify the quote when the verifier wants to implement a less strict verification policy. But the supplemental data has other values that can be used to get other important information from the Quote to further evaluate the enclave and the platform. See the full description of the supplemental data structure i[n Intel® SGX DCAP Quote Wrapper Structures.](#page-64-0)

New values were added for multi-package platforms only. Multi-package platforms will have and sgx\_type = 1 (scalable). When sgx\_type = 1 (scalable), the security properties may be different than when the sgx\_type = 0 (standard). The following supplemental data values are valid onl.y when sgx type=1 (scalable) otherwise they are undefined.

- platform\_instance\_id
	- o Value of Platform Instance ID for this multi-package platform.
- dynamic\_platform
	- $\circ$  Indicates whether a platform can be configured to enable the add package flow
- cached keys
	- $\circ$  Indicates whether the encrypted platform keys are stored by SGX Registration Authority Service (direct registration vs indirect registration)
- smt\_enabled
	- $\circ$  Indicate whether the platform has SMT (simultaneous multithreading) enabled

When sgx type = 1 (scalable), the security properties are different then when the sgx type = 0 (standard).

# **3.8. Enclave Identity Checking**

The Verify Quote API will verify that the application's enclave REPORT was generated by an SGX enclave running with SGX protections, but it does not identify whose enclave it is. The verifier calling the Verify Quote API is responsible for checking the identity of the application enclave's report.

There are several fields in the REPORT as defined in the [Enclave Report Body.](#page-72-0) The verifier will use the various fields in the REPORT to ensure its enclave generated that REPORT according to an identity policy.

The verifier must choose an enclave identity policy.

- Verify Enclave Identity
	- o Strict Enclave Modification Policy
		- The MRENCLAVE is the hash over the enclave pages loaded into the SGX protected memory. Whenever the contents of the signed enclave have changed, its MRENCLAVE will change. If the MRENCLAVE is used to identify an enclave, the verifier must be updated whenever a new modified version of the enclave is released.
	- o Security Enclave Modification Policy
		- The identity of the enclave can also be established by verifying the MRSIGNER and the ProdID. The MRSIGNER is the hash of the public portion of the key used to sign the enclave. The ProdID is used to distinguish different enclaves signed with the same key. Using the MRSIGNER+ProdID as the enclave identity, the verifier enclave identity policy doesn't need to be updated each time the enclave is modified.
- Verify Attributes
	- $\circ$  Decide which enclave attributes are important and verify they are set properly.
	- o *Production enclaves should not have the REPORT.Attribute.Debug flag set to 1.* When the Debug flag is set, a debugger can read the enclave's memory and should not be provisioned with production secrets.
- Verify SSA Frame extended feature set

- Verify the ISV\_SVN level of the enclave
	- $\circ$  Whenever there is a security update to an enclave, the ISV SVN value should be increased to reflect the higher security level. When verifying an enclave's REPORT, the verifier should check that the ISV SVN in the REPORT has a minimum trusted value.
- Verify that the ReportData contains the expected value.
	- $\circ$  This can be used to provide specific data from the enclave or it can be used to hold a hash of a larger block of data which is provided with the quote. The verification of the quote signature confirms the integrity of the report data (and the rest of the REPORT body).

Additional data which is provided with a report could be:

- Nonce provided to the enclave and then inserted tied to the REPORT to prevent a replay of a previously used Quote.
- Public Key corresponding to a Private key which has been generated within the enclave.

# **3.9. Trusted Verification Library**

This chapter presents a set of C-like APIs in a library, sgx dcap tvl, that an application enclave can statically link with to verify the report and the identity of the Intel® SGX ECDSA QvE (Quote Verification Enclave). Also, the application enclave can include the trusted library's sgx\_dcap\_tvl.edl file to allow an application to make ECALLs directly to the trusted library. The library, header file, and EDL files are delivered with the Intel® SGX SDK installer.

# **3.9.1.QvE Report Verification and Identity Check**

## **Description**

This function allows a user's enclave to more easily verify the QvE REPORT returned in the p\_qve\_report\_info paramer in th[e Verify Quote API](#page-40-0) was generated by the Intel QvE at an expected TCB level. This API will use SGX local attestation to verify the QvE REPORT. This API does not verify the Quote itself.

In order to verify QvEs' identity, caller needs to provide a QvE ISV SVN as a threshold. If the QvE ISV SVN in the REPORT is smaller than the threshold, the API will return error SGX\_QL\_QVE\_OUT\_OF\_DATE. Intel will publish the latest QvE Identity JSON structure and its certificate chain in the Intel® PCS. The caller can get latest QvE ISV SVN from the JSON structure. The sgx\_dcap\_tvl will hardcode the Intel® SGX QvE enclave's identity values, including latest QvE ISVSVN, misc\_select and misc\_select\_mast, attribute and attribute mask, MRSIGNER, PRODID within the API. (See [Enclave Identity Checking](#page-58-0) for more information on enclave identity checking). This API will check the QvE REPORT against these hardcoded values. If this API finds any identity mismatches in the QvE REPORT, e.g. the report includes a different MRSIGNER to hardcoded value, this API will return an error code.

In addition, the caller needs to cache the outputs of the [Verify Quote API.](#page-40-0) The outputs should contain the QvE REPORT, the expiration\_check\_date, the expiration status of verification collateral, the quote verification result and the optional supplemental data. Then, the caller provides this QvE output, the ISV SVN threshold and ECDSA quote. The API will verify the QvE's identity info by following 3 steps.

a. Verify the QvE's REPORT and REPORT.report\_data

- b. Compare the QvE identity values in the REPORT with hardcoded identity values
- c. Make sure the QvE's ISV SVN in the REPORT is greater or equal to threshold provided by caller

#### **Syntax**

quote3\_error\_t sgx\_tvl\_verify\_qve\_report\_and\_identity( const uint8\_t \*p\_quote, uint32\_t quote\_size, const sgx\_ql\_qe\_report\_info\_t \*p\_qve\_report\_info, time\_t expiration\_check\_date, uint32\_t collateral\_expiration\_status, sgx\_ql\_qv\_result\_t quote\_verification\_result, const uint8 t \*p\_supplemental data, uint32 t supplemental data size, sgx isv svn t qve isvsvn threshold);

### Parameters

### p\_quote [In]

Pointer to an SGX Quote. The QvE only supports version 3 of the SGX ECDSA Quote. Currently, the QVE only supports Quotes with CertType = 5. This type of certification data contains the PCK Certificate Chain in the Quote. The Intel signed QVE will only verify Quotes generated by an Intel Signed QE.

### quote\_size [In]

Size of the buffer pointed to by p\_quote (in bytes).

### p\_qve\_report\_info [In]

An output of th[e Verify Quote API.](#page-40-0) It must contain QvE REPORT and a nonce.

### expiration\_check\_date [In]

This is the date to verify QvE REPORT.report\_data, you must use same value for this API to the "expiration check data" input provided to th[e Verify Quote API.](#page-40-0)

### collateral expiration status [In]

An output of th[e Verify Quote API](#page-40-0) which indicates the quote verification collateral's expiration status.

### quote verification result [In]

An output of th[e Verify Quote API](#page-40-0) which indicates the quote verification result.

## p\_supplemental\_data [In]

An output of th[e Verify Quote API.](#page-40-0) It is a pointer to the supplemental data. If the [Verify Quote API](#page-40-0) was provided a non-NULL pointer to p\_supplemental\_data, then this API must be provided the outputted data. This parameter is optional.

### supplemental data size [In]

Size of the buffer pointed to by p\_supplemental\_data (in bytes). The value should match the value retuned by th[e Verify Quote API.](#page-40-0)

### qve\_isvsvn\_threshold [In]

The threshold of QvE ISVSVN, the ISVSVN of QvE used to verify the Quote must be greater or equal to this threshold. You can get latest QvE ISVSVN from the QvE Identity (JSON) structure provided by the Intel PCS

## Return Values

#### SGX\_QL\_SUCCESS:

Successfully evaluated the QvE report and Identity.

#### SGX\_QL\_INVALID\_PARAMETER:

One of the input parameters value is invalid.

### SGX\_QL\_ERROR\_REPORT:

The QvE report can NOT be verified.

#### SGX\_QL\_ERROR\_UNEXPECTED:

Unexpected error during verify QvE report and Identity.

#### SGX\_QL\_QVEIDENTITY\_MISMATCH:

The QvE identity info from report doesn't match to value in sgx\_dcap\_tvl.

### SGX\_QL\_QVE\_OUT\_OF\_DATE:

The input QvE ISV SVN threshold is smaller than actual QvE ISV SVN.

# **A. Data Structures**

```
A.1. Quote Library Data Structures
typedef enum {
    SGX_QL_PERSISTENT, ///< AEs areinitialized on first use and reused until process
\frac{1}{2} ///< ends.
 SGX_QL_EPHEMERAL, ///< AEs are initialized and terminated on every quote.
 ///< If a previous QE exists, it is stopped & restarted before
\frac{1}{2} ///< quoting.
   SGX_QL_DEFAULT = SGX_QL_PERSISTENT
} sgx_ql_request_policy_t;
/* Identifies the type of certification data used in the Quote */typedef struct _sgx_ql_certification_data_t {
 uint16_t cert_key_type; ///< The type of certification key used to sign the QE3
 ///<Report and Att key hash (ECDSA_ID+Authentication
                         ///<Data).
 uint32_t size; ///< Size of the data structure for the cert_key_type
 ///<information.
   uint8_t certification_data[]; ///< Certification data associated with the 
cert_key_type 
} sgx_ql_certification_data_t;
```
/\*\* Enumerates the different certification data types used to describe the signer of the attestation key \*/ typedef enum { PPID\_CLEARTEXT = 1, ///< Clear PPID + CPU\_SVN, PvE\_SVN, PCE\_SVN, PCE\_ID PPID\_RSA2048\_ENCRYPTED = 2, ///< RSA-2048-OAEP Encrypted PPID + CPU\_SVN, PvE\_SVN, ///< PCE\_SVN, PCE\_ID PPID\_RSA3072\_ENCRYPTED = 3,  $\frac{1}{2}$  //  $\leq$  RSA-3072-OAEP Encrypted PPID + CPU\_SVN, PVE\_SVN, ///<PCE\_SVN, PCE\_ID/<br>PCK\_CLEARTEXT = 4, ///< Clear PCK Leaf PCK\_CLEARTEXT = 4,  $\frac{\frac{1}{2}}{\frac{1}{5}}$   $\frac{\frac{1}{5}}{\frac{1}{5}}$  clear PCK Leaf Cert<br>PCK\_CERT\_CHAIN = 5,  $\frac{\frac{1}{5}}{\frac{1}{5}}$  ///< Full PCK Cert chain  $7/2$  Full PCK Cert chain  $//\langle$  (trustedRootCaCert||intermediateCa||pckCert)<br>ECDSA\_SIG\_AUX\_DATA = 6, ///< Indicates the contents of the  $2/2 < 1$ ndicates the contents of the ///< CERTIFICATION\_INFO\_DATA contains the ///< ECDSA\_SIG\_AUX\_DATA of another Quote. } sgx\_ql\_cert\_key\_type\_t;

```
A.2. Core Generic Quote Wrapper Structures
```

```
/** Enumerates the different attestation key algorithms */
typedef enum {
SGX_ALG_EPID = 0, ///< EPID 2.0 - Anonymous
 SGX_ALG_RESERVED_1 = 1, ///< Reserved
 SGX_ALG_ECDSA_P256 = 2, ///< ECDSA-256-with-P-256 curve, Non - Anonymous
 SGX_ALG_ECDSA_P384 = 3, ///< ECDSA-384-with-P-384 curve, Non-Anonymous
   SGX<sub>ALG</sub>MAX = 4} sgx_ql_attestation_algorithm_id_t;
/** Describes the header that contains the list of attestation keys supported by a 
given verifier */
typedef struct _sgx_ql_att_key_id_list_header_t {
 uint16_t id; \frac{1}{2} ///< Structure ID
 uint16_t version; ///< Structure version
 uint32_t num_att_ids; ///< Number of 'Attestation Key Identifier' Elements
}sgx_ql_key_id_list_header_t;
```
/\*\* Describes a single attestation key. Contains both QE identity and the attestation algorithm ID. \*/ algorithm ID. \*/ \_sgx\_ql\_att\_key\_id\_t {  $\frac{1}{6}$  uint16\_t id;  $\frac{1}{6}$  id; uint16\_t version; ///< Structure version uint16\_t mrsigner\_length; ///< Number of valid bytes in  $\frac{2}{\pi}$  and  $\frac{2}{\pi}$  and  $\frac{2}{\pi}$  and  $\frac{2}{\pi}$  and  $\frac{2}{\pi}$  and  $\frac{2}{\pi}$  and  $\frac{2}{\pi}$  and  $\frac{2}{\pi}$  and  $\frac{2}{\pi}$  and  $\frac{2}{\pi}$  and  $\frac{2}{\pi}$  and  $\frac{2}{\pi}$  and  $\frac{2}{\pi}$  and  $\frac{2}{\pi}$  and  $\frac{2}{\pi}$  mrsigner[48];  $\frac{1}{2}$  ///< SHA256 or SHA384 hash of the  $//\langle$  Public key that signed the QE. ///< The lower bytes contain ///< MRSIGNER. Bytes beyond ///< mrsigner\_length '0' uint32\_t prod\_id; ///< Legacy Product ID of the QE uint8<sub>t</sub> extended\_prod\_id[16];  $\frac{1}{2}$  extended Product ID or the QE.  $\frac{1}{2}$ //< All Os for legacy format ///< enclaves.<br>///< enclaves.<br>///< Config ID of the QE.  $\mu$  uint8\_t config\_id[64];  $\mu$ //< Config ID of the QE. uint8\_t family\_id[16]; ///< Family ID of the QE. sgx\_ql\_attestation\_algorithm\_id\_t algorithm\_id; ///< Identity of the attestation ///<key algorithm. }sgx\_ql\_att\_key\_id\_t; /\*\* The full data structure passed to the platform by the verifier. It will list all of the attestation algorithms and QE's supported by the verifier \*/ typedef struct \_ sgx\_ql\_att\_key\_id\_list\_t { sgx\_ql\_att\_key\_id\_list\_header\_t header; ///< Header for the attestation key ///< Header for the attestation key<br>///< ID list provided by the quote .///< verifier/<br>sgx\_q1\_att\_key\_id\_t id\_list[]; ///< Place hol  $id\_list[]$ ;  $//\lt$  Place holder for the ///< attestation ID list. }sgx\_ql\_att\_key\_id\_list\_t; typedef struct \_sgx\_ql\_qe\_report\_info\_t { sgx\_quote\_nonce\_t nonce; ///< sgx\_target\_info\_t app\_enclave\_target\_info; sgx\_report\_t qe\_report; }sgx\_ql\_qe\_report\_info\_t;

### <span id="page-64-0"></span>**A.3. Intel® SGX DCAP Quote Wrapper Structures**

/\*\* Used to describe the PCK Cert for a platform \*/ typedef struct \_sgx\_ql\_pck\_cert\_id\_t { uint8\_t \*p\_qe3\_id;  $\frac{1}{2}$  ///< The QE\_ID used to identify the platform  $\frac{1}{2}$  and the state of the size is the size of the QE\_ID vint32\_t qe\_id\_size; uint32\_t qe\_id\_size; ///< The Size of the QE\_ID (currently 16  $\frac{1}{2}$  ///< bytes) sgx\_cpu\_svn\_t \*platform\_cpu\_svn; ///< Pointer to the platform raw CPUSVN sgx\_cpu\_svn\_t \*platform\_pce\_isv\_svn; ///< Pointer to the platform raw PCE ISVSVN uint8\_t \*p\_encrypted\_ppid; ///< Pointer to the encrypted PPID (Optional) uint32\_t encrypted\_ppid\_size; ///< Size of encrypted PPID. uint8<sub>t</sub> crypto\_suite;  $\overline{}/\overline{}/$  crypto algorithm used to encrypt the ///<PPID (currently only  $\frac{1}{2}$ //<PCE\_ALG\_RSA\_OAEP\_3072 = 1 supported)<br>uint16\_t pce\_id;  $\frac{1}{2}$ //< Identifies the PCE-Version used to  $\frac{1}{4}$  Identifies the PCE-Version used to ///<generate the encrypted PPID. }sgx\_ql\_pck\_cert\_id\_t; /\*\* Contains valid versions of the sgx\_ql\_config\_t data structure. \*/ typedef enum \_sgx\_ql\_config\_version\_t { SGX\_QL\_CONFIG\_VERSION\_1 = 1, }sgx\_ql\_config\_version\_t;

<span id="page-65-1"></span><span id="page-65-0"></span>*Intel® Software Guard Extensions (Intel® SGX) Data Center Attestation Primitives: ECDSA Quote Library API* /\*\* Contains the certification data used by the quoting library to certify the attestation key and the certification data required to generate the final quote.  $*/$ typedef struct \_sgx\_ql\_config\_t { sgx\_ql\_config\_version\_t version;<br>sgx\_cpu\_svn\_t cert\_cpu\_svn;  $//$  The CPUSVN used to generate the PCK  $\frac{1}{2}$  signature that certifies the attestation ///</ref><br>////</ref> sqx\_isv\_svn\_t cert\_pce\_isv\_svn:///</rhe sgx\_isv\_svn\_t cert\_pce\_isv\_svn; ///< The PCE ISVSVN used to generate the PCK ///<Signature that certifies the attestation ///<keyّ.<br>uint32\_t p\_cert\_data\_size; ///< The  $\dot{\mathit{1}}$ /< The size of the buffer that ///<p\_cert\_data points to<br>uint8\_t \*p\_cert\_data; ///< The certification da  $\frac{1}{12}$  The certification data used for the quote. }sgx\_ql\_config\_t;  $/*$  Contains the possible values of the quote verification result.  $*/$ typedef enum \_sgx\_ql\_qv\_result\_t { SGX\_QL\_QV\_RESULT\_OK = 0, ///< The Quote verification passed and  $\frac{1}{2}$  // $\frac{1}{2}$  is at the latest TCB level SGX\_QL\_QV\_RESULT\_CONFIG\_NEEDED, ///< The Quote verification passed and  $///$ < the platform is patched to the ///< latest TCB level but additional ///< configuration of the SGX platform  $1/7$ /< may be needed. SGX\_QL\_QV\_RESULT\_OUT\_OF\_DATE, ///< The Quote is good but the TCB  $\frac{1}{2}$  ///< level of the platform is out of  $\frac{1}{2}$ //< date. ///< The platform needs patching to be ///< at the latest TCB level. SGX\_QL\_QV\_RESULT\_OUT\_OF\_DATE\_CONFIG\_NEEDED, ///< The Quote is good but the TCB ///< level of the platform is out of ///< date and additional configuration ///< of the SGX Platform at its ///< current patching level may be ///< needed. The platform needs ///< patching to be at the latest TCB  $\frac{1}{2}$ //< level.  $\frac{1}{2}$ <br>///< The signature over the SGX\_QL\_QV\_RESULT\_INVALID\_SIGNATURE, ///< application ///< report is invalid. SGX\_QL\_QV\_RESULT\_REVOKED,  $\frac{1}{2}$  ///< The attestation key or platform ///< has been revoked. ///< The Quote verification failed due<br>///< to an error in processing the  $\frac{1}{2}$  ///< to an error in processing the ///< Quote. SGX\_QL\_QV\_RESULT\_SW\_HARDENING\_NEEDED,///< The TCB level of the platform is ///< up to date, but SGX SW Hardening ///< of the enclave is needed SGX\_QL\_QV\_RESULT\_CONFIG\_AND\_SW\_HARDENING\_NEEDED, ///< The TCB level of the platform  $\frac{1}{2}$  ///< is up to date, but additional ///< configuration of the platform ///< at its current patching level ///< may be needed. Moreover, SGX SW ///< Hardening of the enclave is also  $\frac{1}{2}$ // $\frac{1}{5}$  needed } sgx\_ql\_qv\_result\_t; /\*\* This is the data provided to the quote verifier by the verifying platform software. They are NULL terminated strings. This data will need to be marshalled into the QVE as byte buffers. PCK Cert chain is in the Quote thus there is no need to provide it in the collateral. \*/ typedef struct \_sgx\_ql\_qve\_collateral\_t { union {<br>uint32\_t version; uint32\_t version; ///<'version' is the backward compatible legacy ///< representation struct {<br>uint16\_t major\_version;  $1/1$  For PCS V1 and V2 APIs, the

 uint16\_t minor\_version; ///< major\_version = 1 and minor\_version = 0 } ///< the CRLs will be formatted in PEM. For  $\}//\!/ <$  PCS V3 APIs, the major\_version = 3 and the  $\frac{1}{2}$  minor\_version can be either 0 or 1. A ///< minor\_verion of 0 indicates the CRL's are ///< formatted in Base16 encoded DER. A minor  $\frac{1}{2}$  version of 1 indicates the CRL's are  $11/1$ < formatted in raw binary DER. uint32\_t tee\_type; ///< 0x00000000: SGX or 0x00000081: TDX char \*pck\_crl\_issuer\_chain; ///< concatenated - the order  $\frac{1}{2}$  ///< as it is returned from PCS (root ca + ///< signing cert). 'version' 1 collateral has ///< CRL encoded in PEM format. 'version' 3 ///< CRL encoded in PEM format. 'version' 3<br>///< CRL encoded in PEM format. 'version' 3<br>///< collateral has CRL encoded in DER format.<br>e; ///< Size in bytes of the uint32\_t pck\_crl\_issuer\_chain\_size; ///< pck\_crl\_issuer\_chain string. Size ///< includes the terminating NULL ///< character. char \*root\_ca\_crl;  $\frac{1}{2}$  CRL for certs signed by root cert. ///< Version 1.0: PEM ///< Version 3.0: Base16 DER ///< Version 3.1: Raw Binary DER uint32\_t root\_ca\_crl\_size; ///< root\_ca\_crl string. Size includes ///< the terminating NULL char \*pck\_crl; ///< CRL for PCK leaf certs.  $\frac{1}{2}$  ///< Version 1.0: PEM ///< Version 3.0: Base16 DER ///< Version 3.1: Raw Binary DER uint32\_t pck\_crl\_size; ///< Size in bytes of the ///< pck\_crl string. Size includes the ///< terminating NULL char \*tcb\_info\_issuer\_chain; ///< concatenated PEM format - the order  $\frac{1}{2}<\alpha$  as it is returned from PCS (root ca + ///< signing cert) uint32\_t tcb\_info\_issuer\_chain\_size; ///< tcb\_info\_issuer\_chain string. Size ///< includes the terminating NULL char \*tcb\_info; ///< TCB Info structure uint32\_t tcb\_info\_size; ///< Size in bytes of the ///< tcb\_info string. Size includes the ///< terminating NULL char \*qe\_identity\_issuer\_chain;  $\frac{77}{77}$  ///< concatenated PEM format - the order ///< as it is returned from PCS (root ca +  $\frac{1}{2}<\alpha \leq 1$  is returned from PCS (root ca + ///< signing cert) Uint32\_t qe\_identity\_issuer\_chain\_size; ///< Size in bytes of the ///< qe\_identity\_issuer\_chain string. Size ///< includes the terminating NULL char \*qe\_identity; ///< QE Identity Structure uint32\_t qe\_identity\_size; ///< Size in bytes of the ///< qe\_identity string. Size includes the ///< terminating NULL } sgx\_ql\_qve\_collateral\_t; /\*\* Contains data that will allow an alternative quote verification policy. \*/ typedef struct \_sgx\_ql\_qv\_supplemental\_t union  $\{$  union  $\{$ 1 version; uint32\_t version; ///< 'version' is the backward compatible ///< legacy representation struct {<br>uint16\_t major\_version; ///< If this major version doesn't change,  $\frac{1}{2}$  the size of the structure may change ///< and new fields appended to the end but

> *Intel® Software Guard Extensions (Intel® SGX) Data Center Attestation Primitives: ECDSA Quote Library API*

///< old minor version structure can still

///< If this major version does change,

///< be 'cast'

{

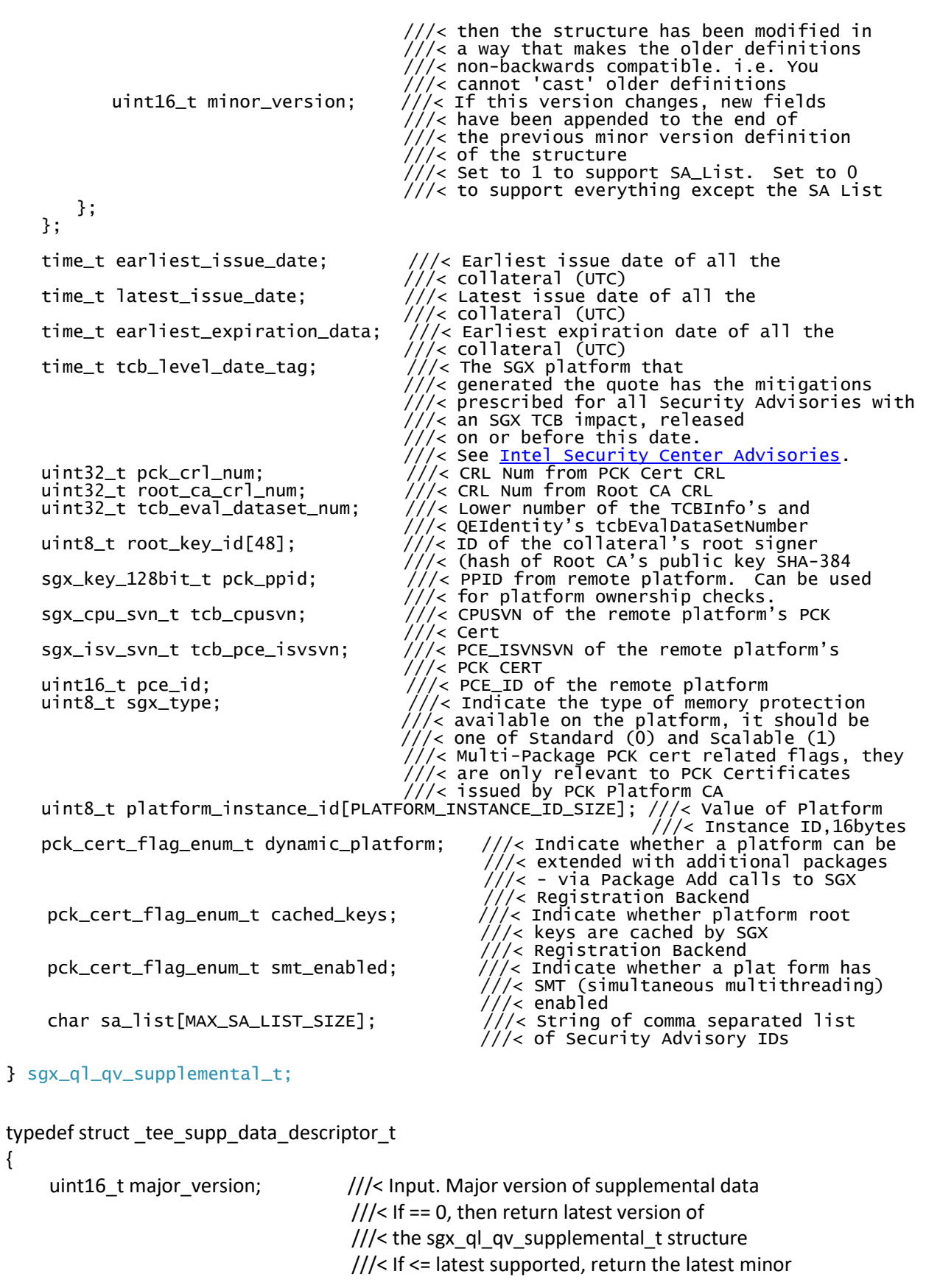

![](_page_68_Picture_214.jpeg)

## <span id="page-68-0"></span>**A.4. Quote Format**

The new quote structure to support ECDSA will have a version number of 3. The existing Intel® Enhanced Privacy ID (EPID) Quote structure with a version number of 2 will still exist. The version 3 quote does not specifically support EPID but was designed so that the header is compatible based on size and the first 5 fields of the header.

![](_page_68_Picture_215.jpeg)

Endianess: *Little Endian (applies to all integer fields).*

![](_page_69_Picture_270.jpeg)

*Table 2: High-Level Quote Structure*

![](_page_69_Picture_271.jpeg)

![](_page_70_Picture_314.jpeg)

### <span id="page-70-0"></span>*Table 3: Quote Header*

![](_page_70_Picture_315.jpeg)

<span id="page-71-0"></span>*Table 4: ECDSA 256-bit Quote Signature Data Structure*

| <b>Name</b>       | Size (bytes)   | <b>Type</b>       | <b>Description</b>                                                                                                    |
|-------------------|----------------|-------------------|----------------------------------------------------------------------------------------------------|
| <b>CPU SVN</b>    | 16             | <b>Byte Array</b> | Security Version of CPU (raw value).                                                                                                    |
| <b>MISCSELECT</b> | $\overline{4}$ | Integer           | SSA Frame extended feature set.                                                                                                    |
|                   |                |                   | Reports what SECS.MISCSELECT settings are<br>used in the enclave. You can limit the<br>MISCSELECT<br>allowed<br>settings<br>in<br>the<br>sigstruct using MISCSELECT/MISCMASK.                                                                                                    |
| Reserved          | 28             | <b>Byte Array</b> | Reserved field.                                                                                                    |
| Attributes        | 16             | <b>Byte Array</b> | Set of flags describing attributes of the<br>enclave.<br>SECS.ATTRIBUTES used in the<br>enclave. The ISV can limit what<br>SECS.ATTRIBUTES can be used when<br>loading the enclave through parameters to<br>the SGX Signtool. The Signtool will produce<br>a SIGSTRUCT with ATTRIBUTES and<br>ATTRIBUTESMASK which determine<br>allowed ATTRIBUTES - For each<br>SIGSTRUCT.ATTRIBUTESMASK bit that is<br>set, then corresponding bit in the<br>SECS.ATTRIBUTES must match the same bit<br>in SIGSTRUCT.ATTRIBUTES. |
| <b>MRENCLAVE</b>  | 32             | <b>Byte Array</b> | Hash of enclave measurement.                                                                                                    |
| Reserved          | 32             | <b>Byte Array</b> | Reserved field.                                                                                                    |
| <b>MRSIGNER</b>   | 32             | <b>Byte Array</b> | Hash of enclave signing key.                                                                                                    |
| Reserved          | 96             | <b>Byte Array</b> | Reserved field.                                                                                                    |
| <b>ISV ProdID</b> | 2              | Integer           | Enclave Product ID.                                                                                                    |
|                   |                |                   | The ISV should configure a unique<br>ISVProdID for each product which may<br>want to share sealed data between enclaves<br>signed with a specific MRSIGNER. The ISV<br>may want to supply different data to<br>identical enclaves signed for different<br>products.                                                                                                    |
| <b>ISV SVN</b>    | 2              | Integer           | Security Version of the enclave.                                                                                                    |
| Reserved          | 60             | <b>Byte Array</b> | Reserved field.                                                                                                    |
| Report Data       | 64             | <b>Byte Array</b> | Additional report data.<br>The enclave is free to provide 64 bytes of<br>custom data to the REPORT. This can be<br>used to provide specific data from the                                                                                                    |
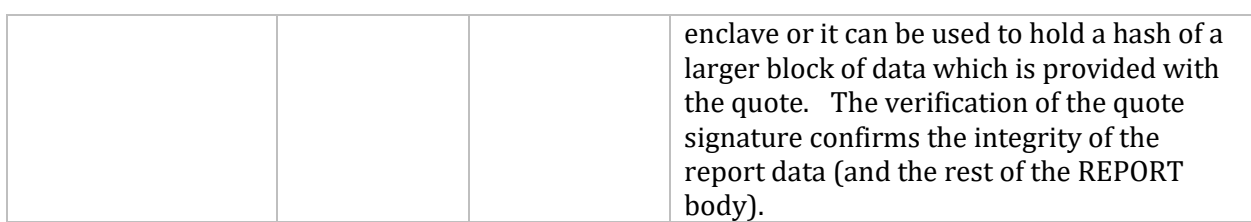

#### *Table 5: Enclave Report Body*

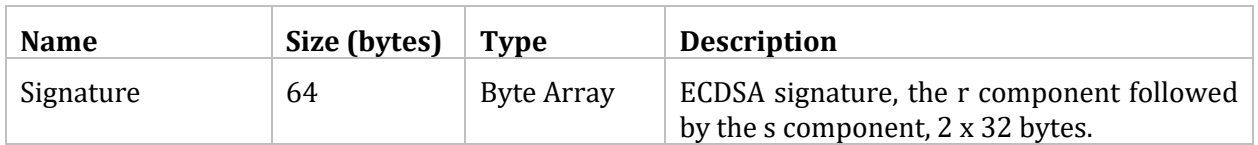

#### *Table 6: ECDSA P-256 Signature*

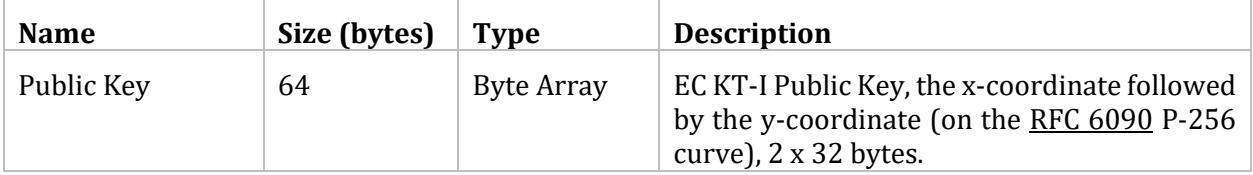

#### *Table 7: ECDSA P-256 Public Key*

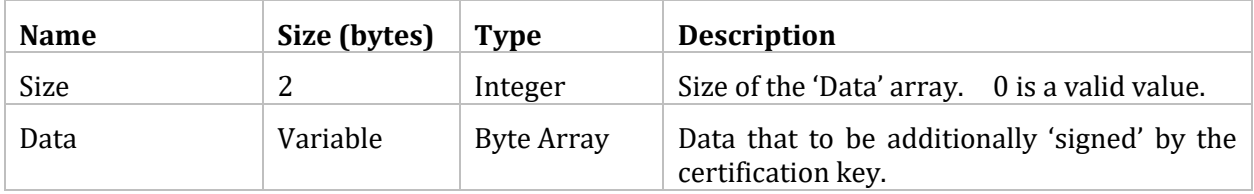

#### *Table 8: QE Authentication Data*

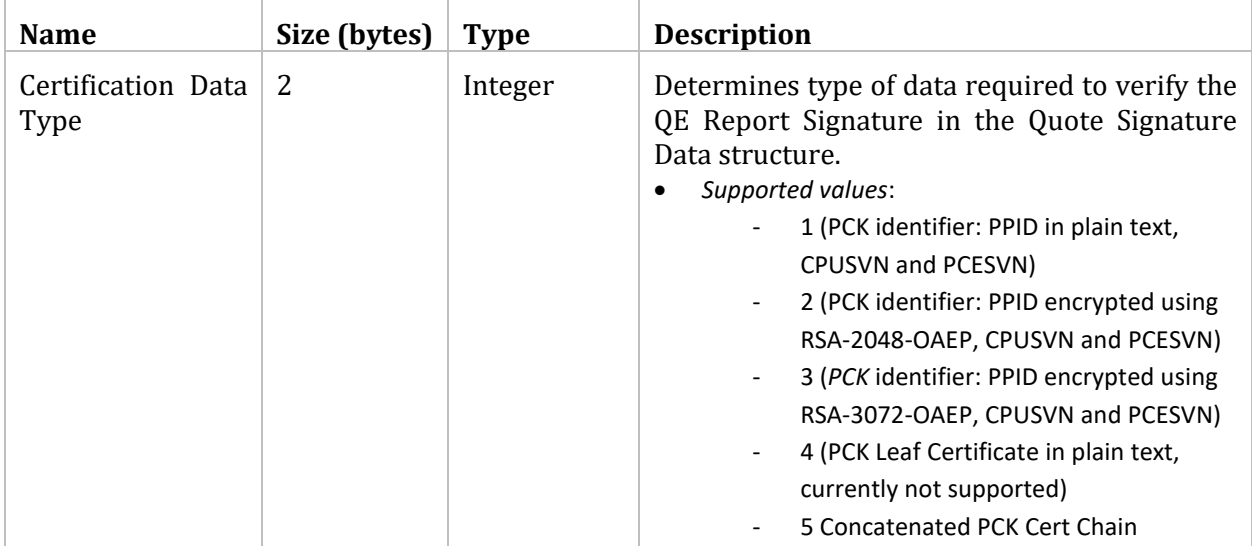

|                           |          |                   | 7 (PLATFORM MANIFEST, currently not<br>supported)                                                                                                    |
|---------------------------|----------|-------------------|----------------------------------------------------------------------------------------------------|
| Size                      | 4        | Integer           | Size of Certification Data field.                                                                                                    |
| <b>Certification Data</b> | Variable | <b>Byte Array</b> | Data required to verify the QE Report<br>Signature depending on the value of the<br>Certification Data Type:<br>1: Byte array that contains<br>concatenation of PPID, CPUSVN,<br>PCESVN (LE), PCEID (LE).<br>2: Byte array that contains<br>concatenation of PPID encrypted using<br>RSA-2048-OAEP, CPUSVN, PCESVN (LE),<br>PCEID (LE).<br>3: Byte array that contains<br>concatenation of PPID encrypted using<br>RSA-3072-OAEP, CPUSVN, PCESVN (LE),<br>PCEID (LE).<br>4: PCK Leaf Certificate<br>5: Concatenated PCK Cert Chain (PEM<br>formatted). PCK Leaf<br>Cert     Intermediate CA Cert     Root CA<br>Cert<br>6: Intel® SGX Quote (currently not<br>supported)<br>7: PLATFORM_MANIFEST (currently not<br>supported) |

*Table 9: QE Certification Data*

# **B. Result Code Mappings**

### **B.1. Quote Verification Result Mapping (sgx\_ql\_qv\_result\_t)**

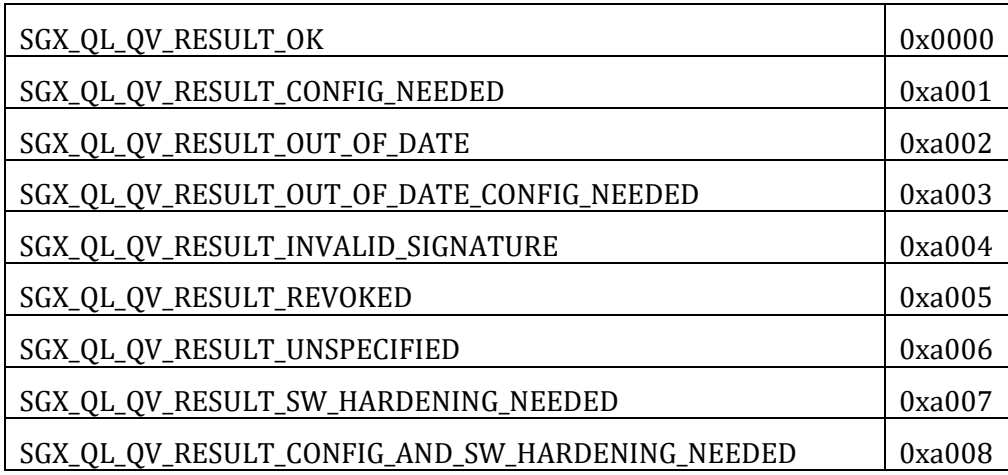

### **B.2. Quote Libraries API Return Result Mapping (quote3\_error\_t)**

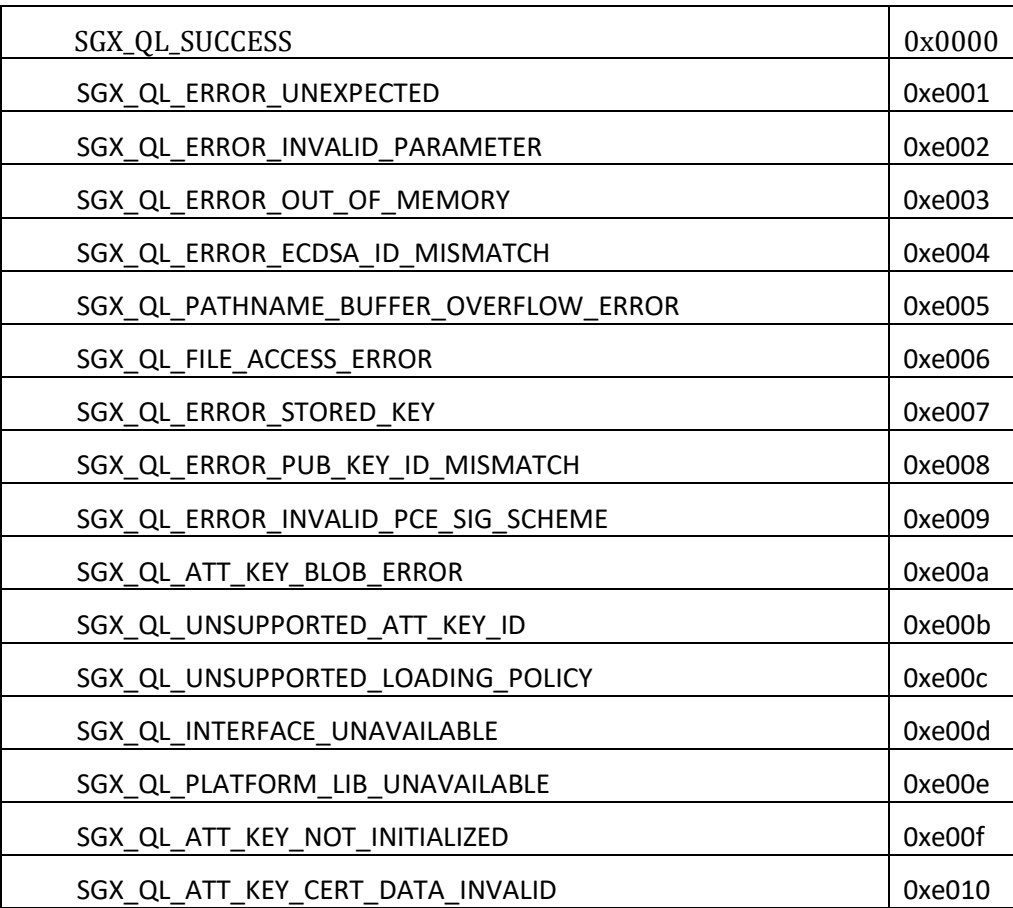

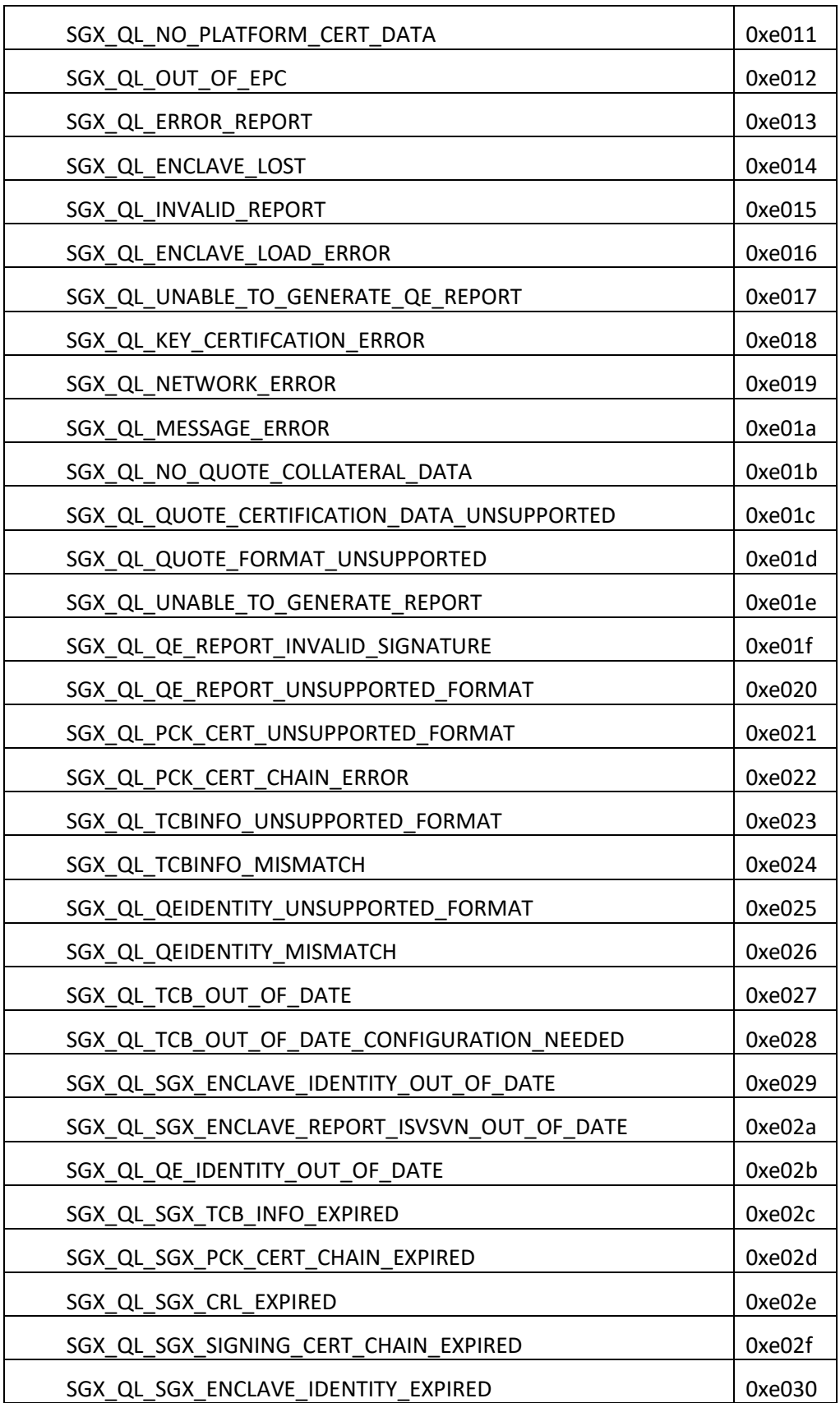

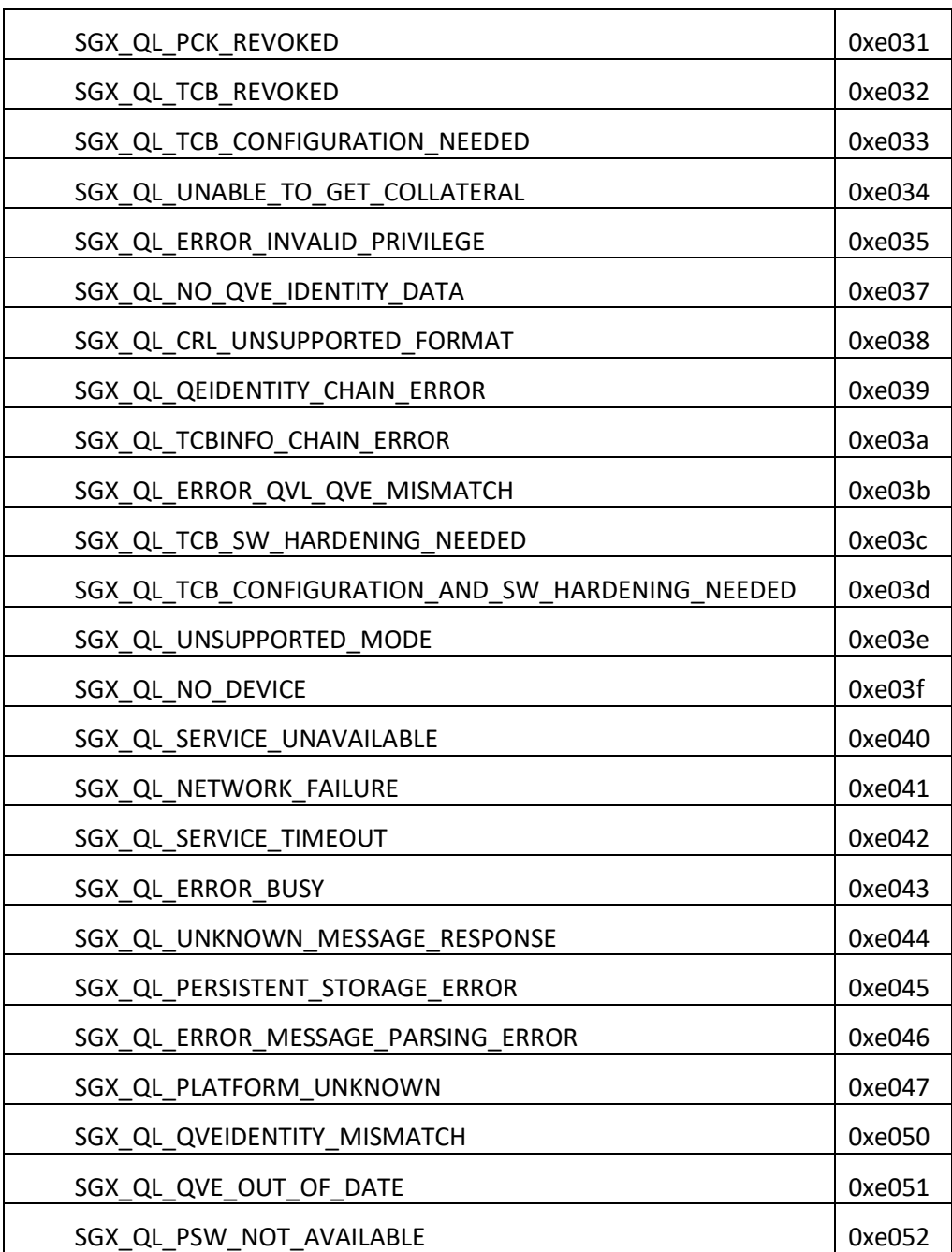

## **C. Sample Sequence Diagrams**

## **C.1. Sample Quote Generation Sequence Diagram for the Intel® SGX DCAP APIs**

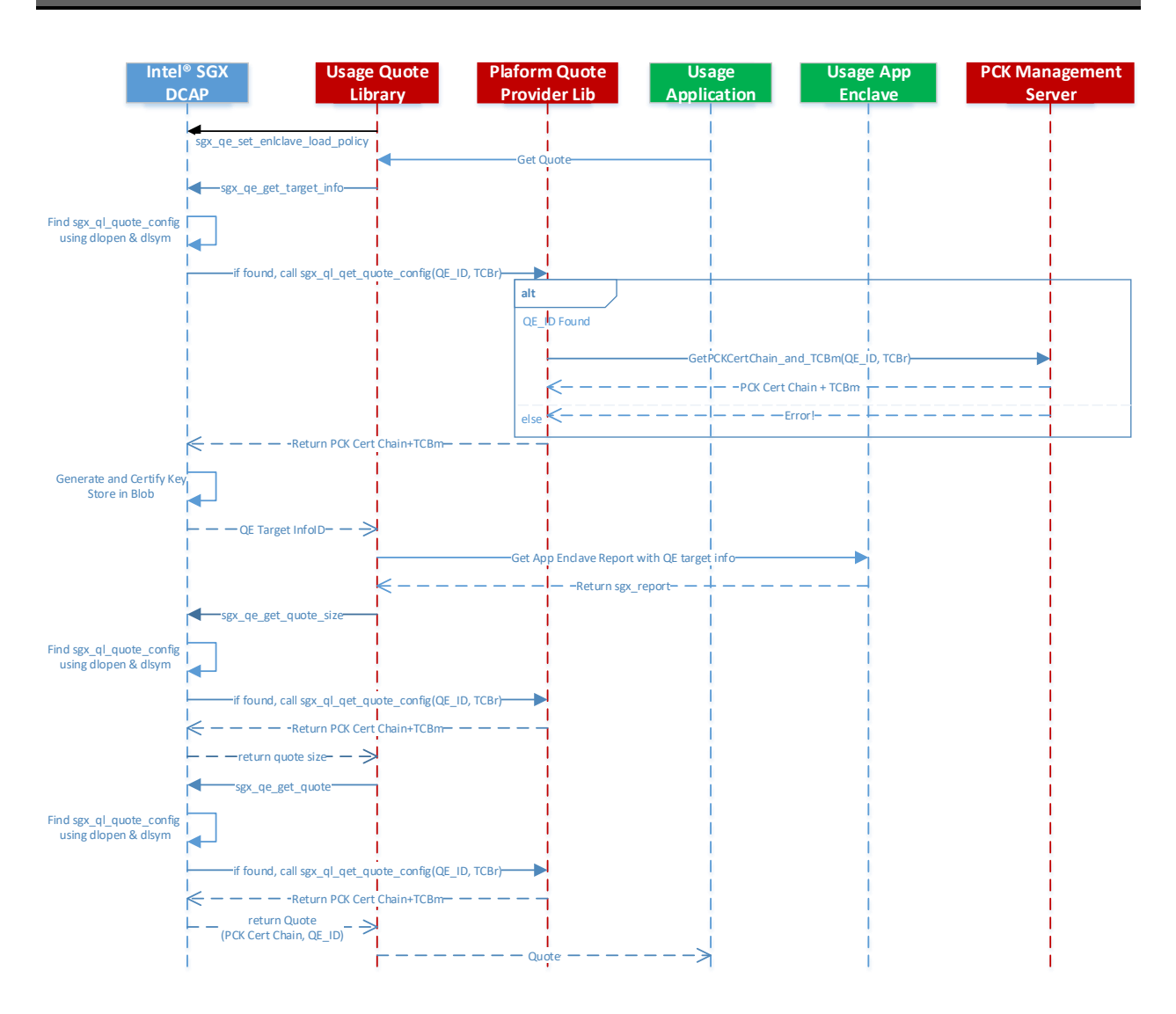

### **C.2. Deployment Phase PCK Retrieval Sequence Diagram**

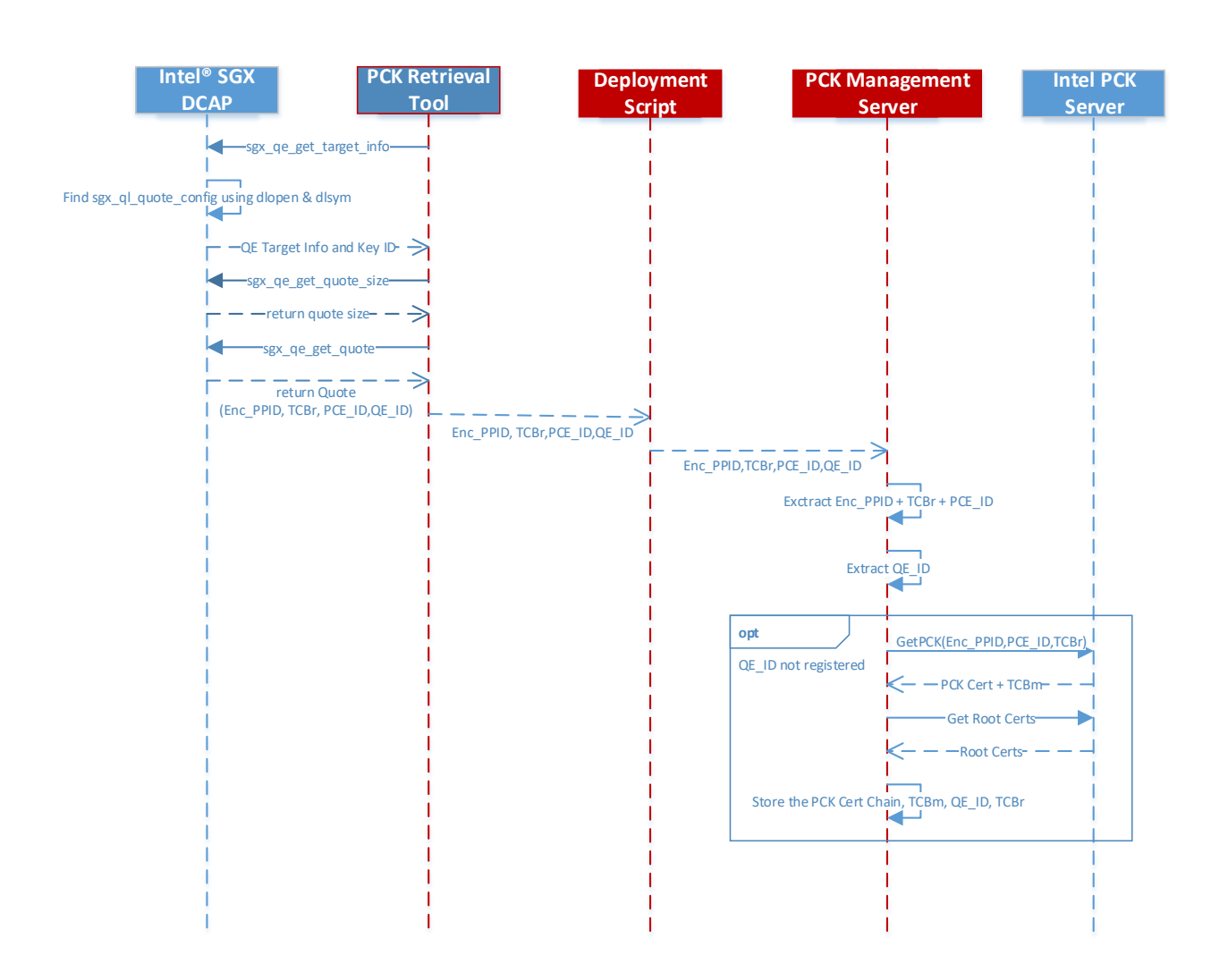

## **C.3. QvE Based Quote Verification Sequence Diagram**

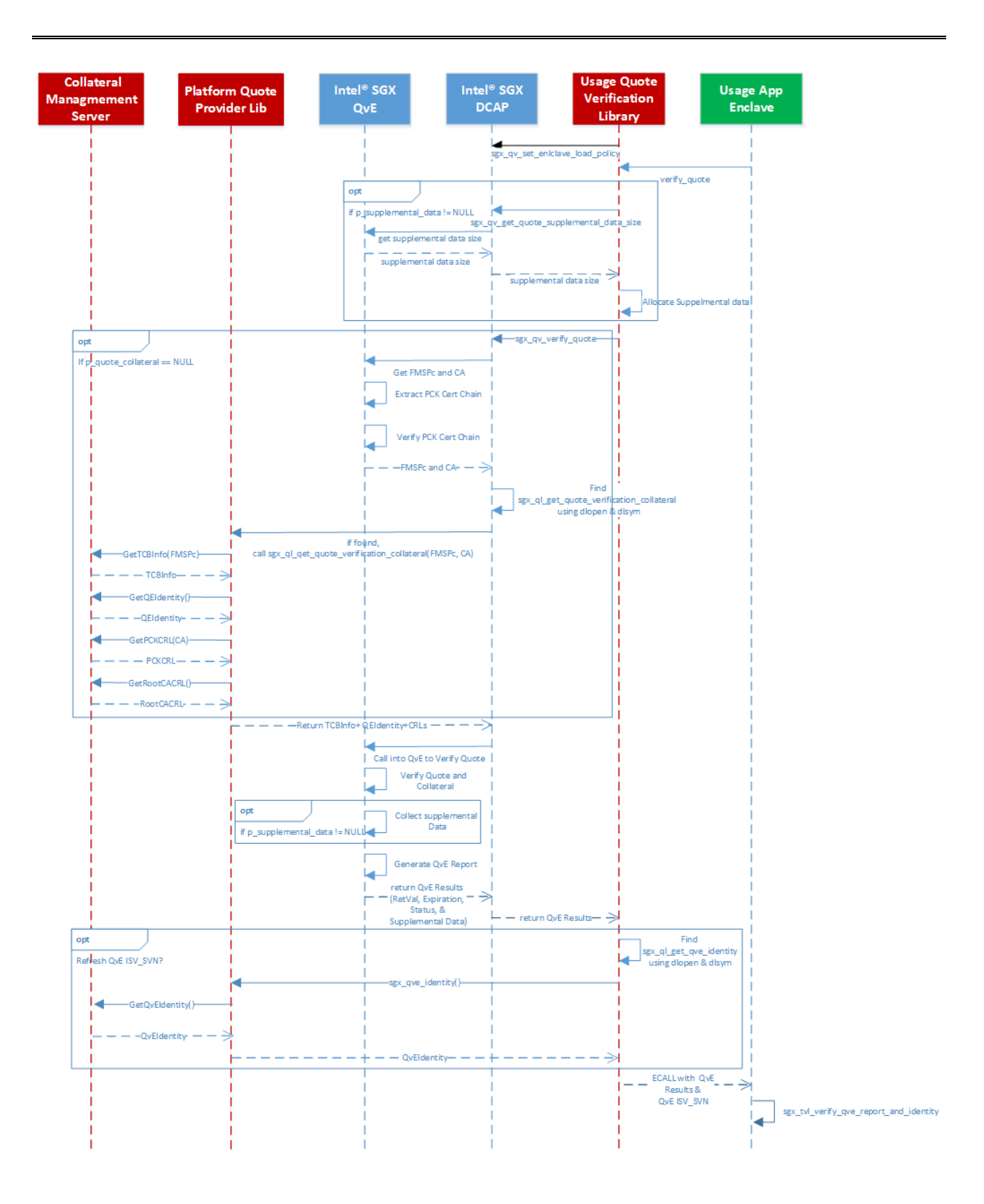

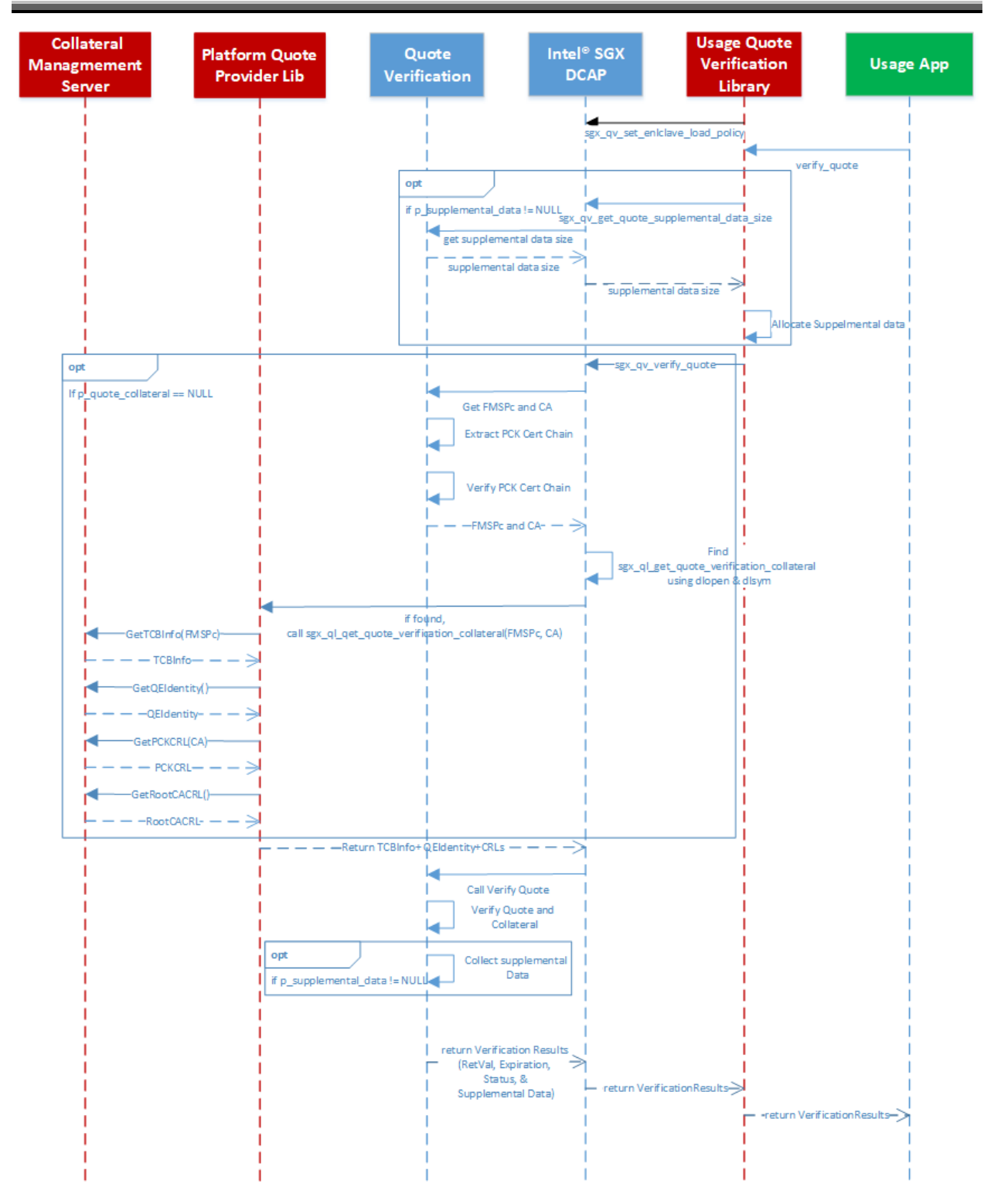

## **C.4. Non-QvE Based Quote Verification Sequence Diagram**

## **C.5. TCB Recovery Intel Activity Diagram – Quote Verification Collateral**

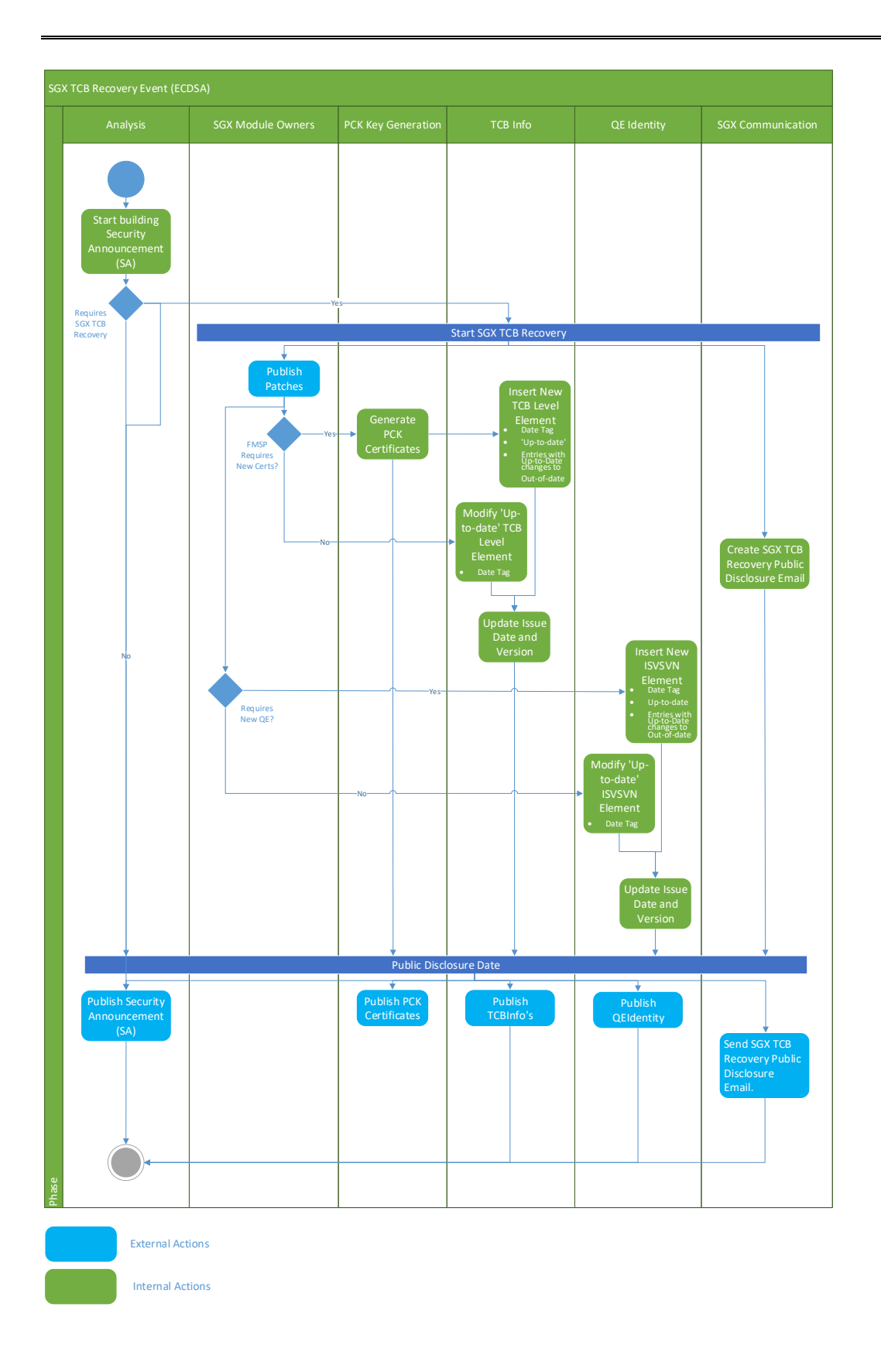

## **4. Disclaimer and Legal Information**

No license (express or implied, by estoppel or otherwise) to any intellectual property rights is granted by this document.

Intel disclaims all express and implied warranties, including without limitation, the implied warranties of merchantability, fitness for a particular purpose, and non-infringement, as well as any warranty arising from course of performance, course of dealing, or usage in trade.

This document contains information on products, services and/or processes in development. All information provided here is subject to change without notice. Contact your Intel representative to obtain the latest forecast, schedule, specifications and roadmaps.

The products and services described may contain defects or errors known as errata which may cause deviations from published specifications. Current characterized errata are available on request.

Intel technologies features and benefits depend on system configuration and may require enabled hardware, software or service activation. Learn more at Intel.com, or from the OEM or retailer.

Copies of documents which have an order number and are referenced in this document may be obtained by calling 1-800-548-4725 or by visitin[g www.intel.com/design/literature.htm.](http://www.intel.com/design/literature.htm)

Intel, the Intel logo, Xeon, and Xeon Phi are trademarks of Intel Corporation in the U.S. and/or other countries.

#### **Optimization Notice**

Intel's compilers may or may not optimize to the same degree for non-Intel microprocessors for optimizations that are not unique to Intel microprocessors. These optimizations include SSE2, SSE3, and SSSE3 instruction sets and other optimizations. Intel does not guarantee the availability, functionality, or effectiveness of any optimization on microprocessors not manufactured by Intel. Microprocessor-dependent optimizations in this product are intended for use with Intel microprocessors. Certain optimizations not specific to Intel microarchitecture are reserved for Intel microprocessors. Please refer to the applicable product User and Reference Guides for more information regarding the specific instruction sets covered by this notice.

Notice revision #20110804

\* Other names and brands may be claimed as the property of others.

#### **© Intel Corporation**

This software and the related documents are Intel copyrighted materials, and your use of them is governed by the express license under which they were provided to you (**License**). Unless the License provides otherwise, you may not use, modify, copy, publish, distribute, disclose or transmit this software or the related documents without Intel's prior written permission.

This software and the related documents are provided as is, with no express or implied warranties, other than those that are expressly stated in the License.